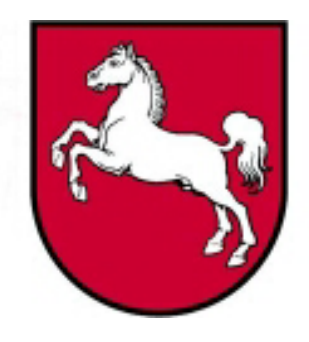

# Leistungsorientierte<br>Haushaltswirtschaft Niedersachsen

# Leitfaden Anlagen und Bewertung

Version 3.0, Stand: 02.06.2005 **Bearbeiter: Peter Dietsch**

LoHN-Dokument Nr. 07

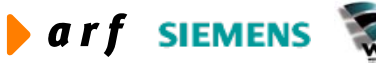

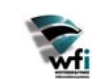

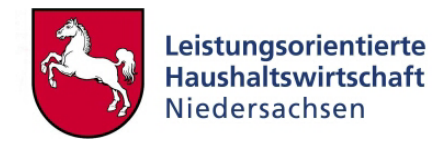

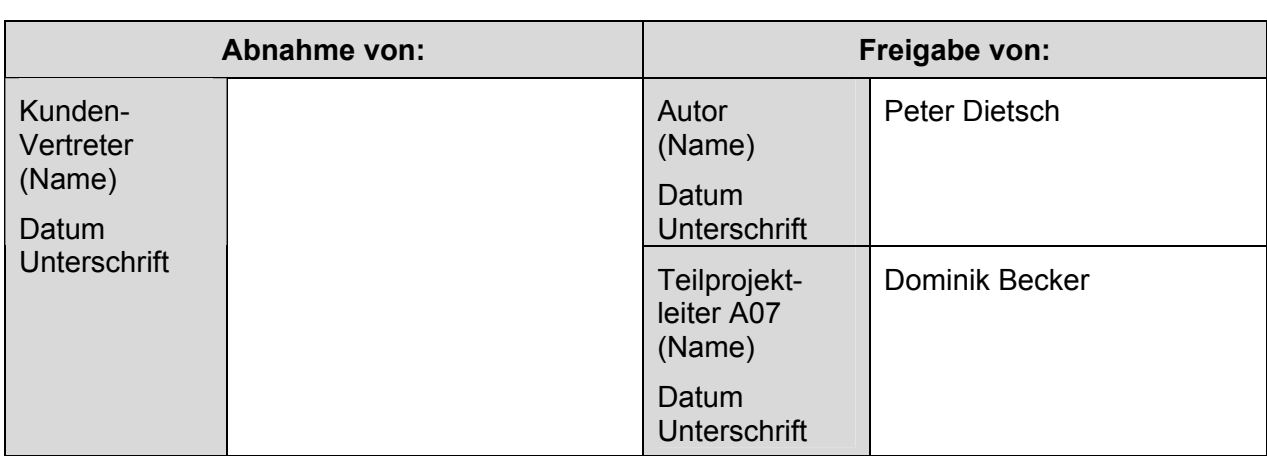

Copyright 2005 Niedersächsisches Finanzministerium.

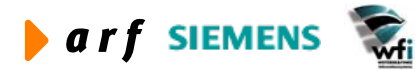

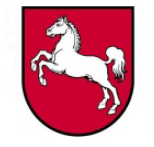

Alle Nutzungsrechte liegen beim Niedersächsischen Finanzministerium Die Urheberrechte liegen beim Niedersächsischen Finanzministerium und den jeweiligen Firmen des Beraterkonsortiums aus der arf Gesellschaft für Organisationsentwicklung mbH, wfi WEITERER & FINKE Informationssysteme GmbH und der Siemens Business Services GmbH & Co. OHG. Ansprechpartner seitens des Konsortiums ist die arf Gesellschaft für Organisationsentwicklung mbH.

Die Weitergabe und Vervielfältigung dieses Dokuments oder von Teilen daraus sind, zu welchem Zweck und in welcher Form auch immer, ohne die ausdrückliche schriftliche Genehmigung durch das Niedersächsische Finanzministerium nicht gestattet. Die Genehmigung für die Einrichtungen der Niedersächsischen Landesverwaltung ist mit diesem Hinweis erteilt.

Die in diesem Dokument enthaltenen Informationen können ohne vorherige Ankündigung geändert werden.

Alle aufgeführten Bezeichnungen, Logos, Namen und Warenzeichen (auch solche, die nicht explizit gekennzeichnet sind) sind Warenzeichen, eingetragene Warenzeichen oder sonstige urheberrechtlich oder marken- bzw. titelrechtlich geschützte Bezeichnungen ihrer jeweiligen Eigentümer und werden von uns als solche anerkannt. Die Nennung dieser Bezeichnungen, Logos, Namen und Warenzeichen geschieht lediglich zu Identifikationszwecken und stellt keinen irgendwie gearteten Anspruch an bzw. auf diese Bezeichnungen, Logos, Namen und Warenzeichen dar.

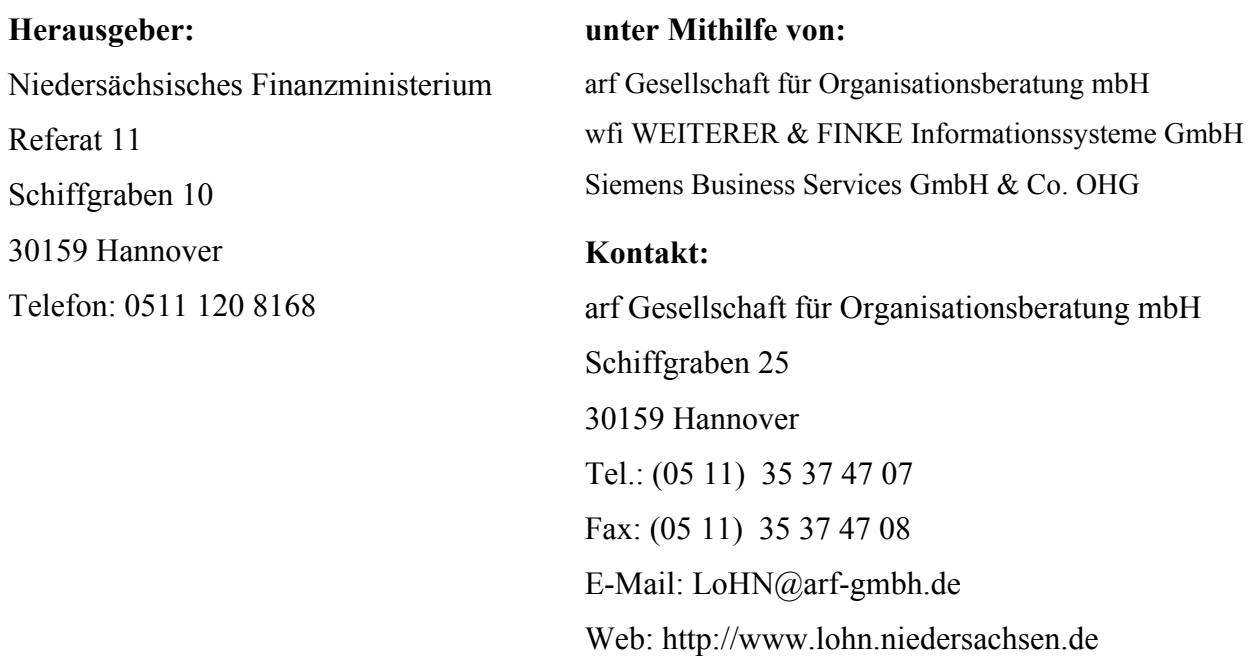

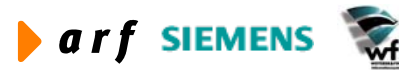

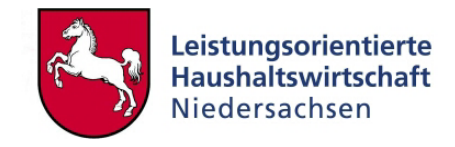

# **INHALTSVERZEICHNIS**

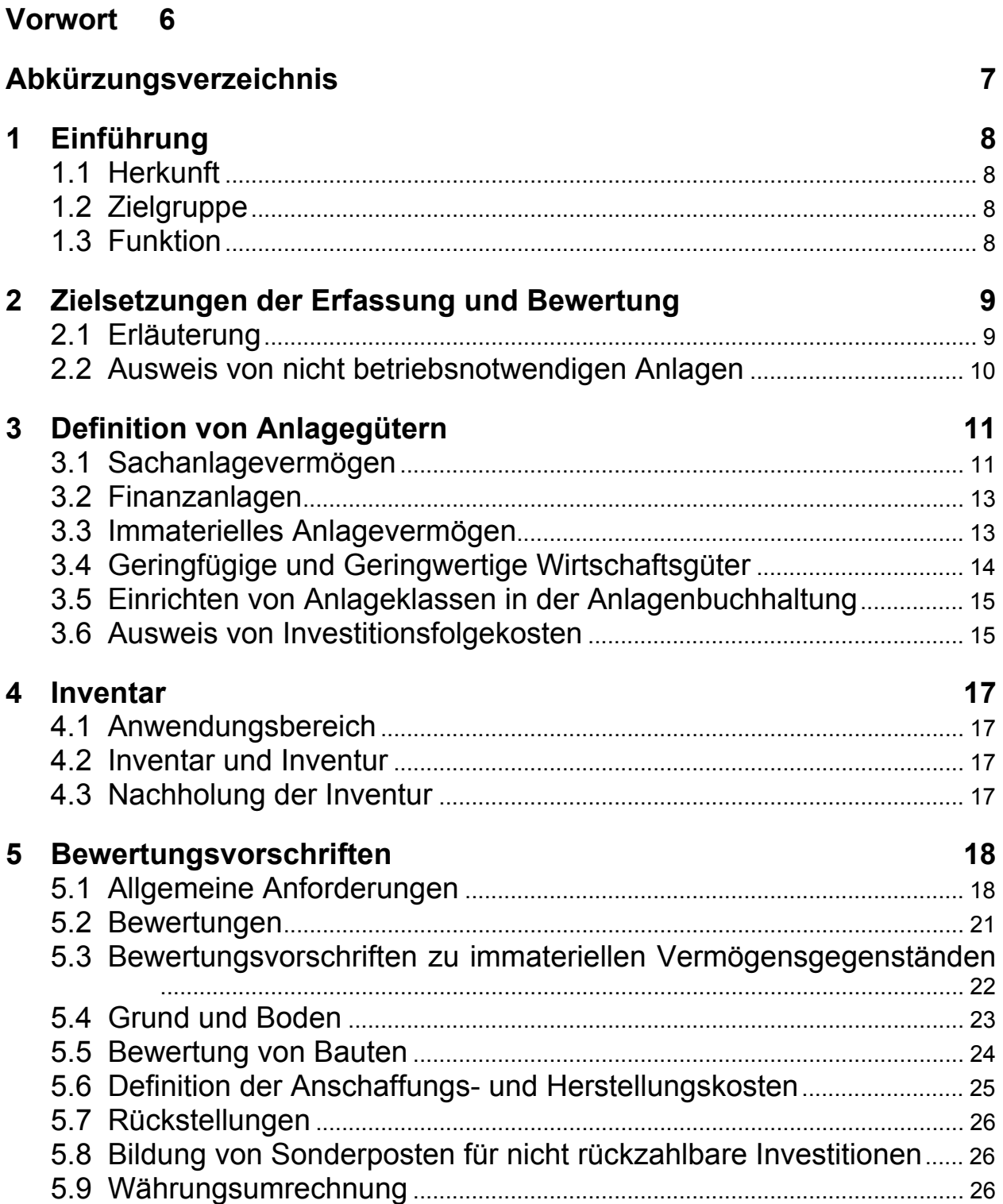

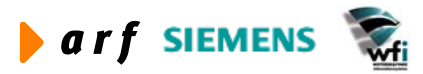

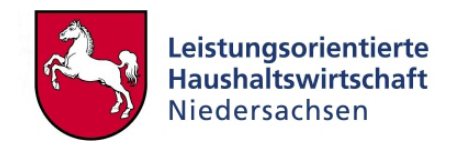

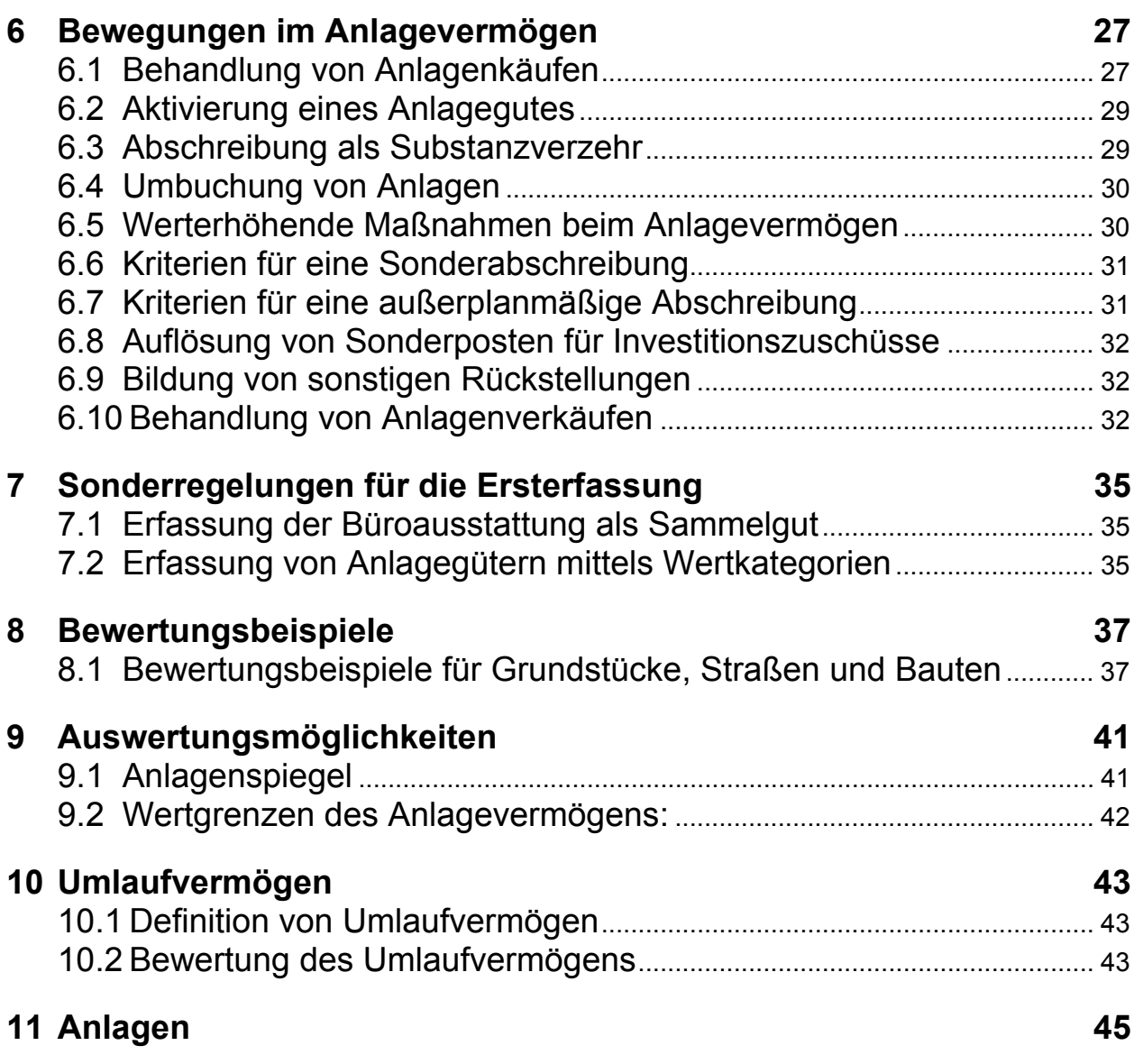

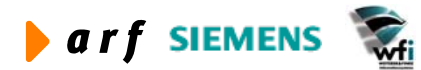

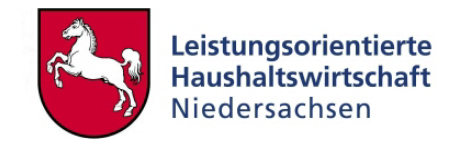

# **Vorwort**

<span id="page-5-0"></span>l

Die Dokumentation zur Leistungsorientierten Haushaltswirtschaft Niedersachsen - LoHN erfolgt in Konzepten und Leitfäden.

**Konzepte** richten sich an Fachleute in den Projektgruppen der Verwaltungsbereiche. Sie dienen dort als Grundlage für die Projektarbeit und die Erarbeitung der verwaltungsbereichsspezifischen Feinkonzepte.

Ein **Leitfaden** ist eine zielgruppenspezifische "Übersetzung" der fachlichen Konzepte. In ihm können auch nur einzelne Aspekte eines Konzepts behandelt werden. Der Leitfaden ist praxisorientiert. Er gibt dem Anwender Antworten auf die täglichen "kleinen Fragen" der durch LoHN veränderten Arbeitsabläufe.

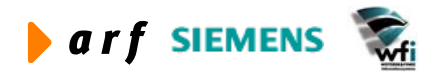

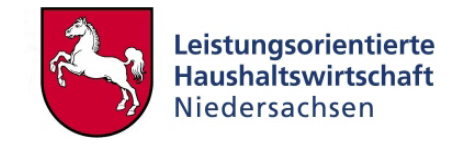

# <span id="page-6-0"></span>**Abkürzungsverzeichnis**

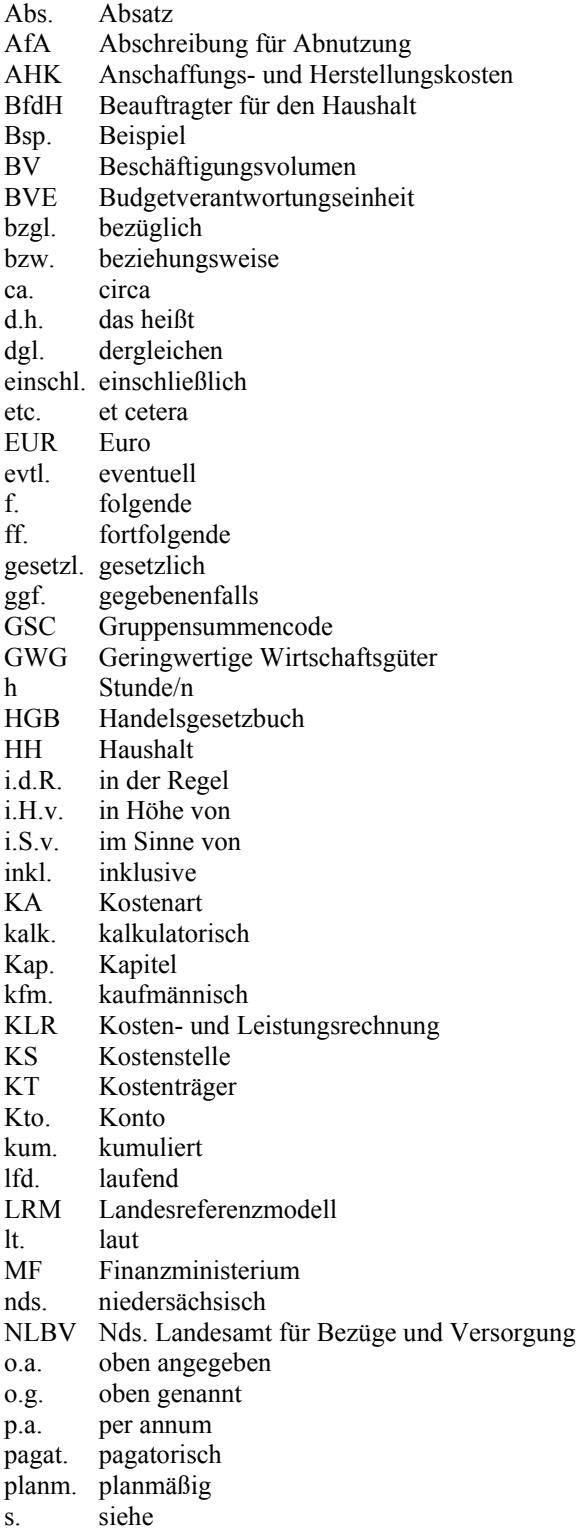

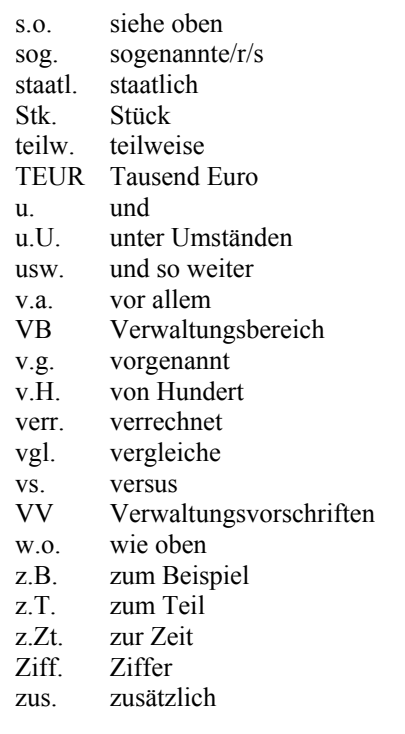

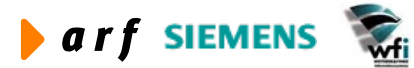

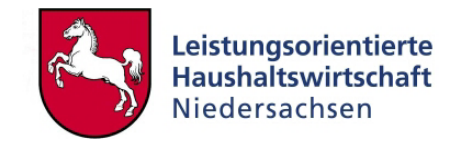

# **1 EINFÜHRUNG**

# **1.1 Herkunft**

<span id="page-7-0"></span>l

Der Leitfaden Bewertung beruht auf den methodischen Grundlagen des Methodenkonzepts und des Leitfadens Kontierung und präzisiert dabei die Anforderungen an die Erfassung und Bewertung von Anlage- und Umlaufvermögen.

Dieses Dokument spiegelt dabei die Beschlüsse und Vorgehensvorschläge der Projektgruppe A06 (Erarbeitung Landesreferenzmodell und KLR-Konzept) wider, die sich sowohl mit Beispielen aus der Praxis, wie auch mit der Weiterentwicklung der Abschreibungsliste, in die Erarbeitung des Themengebietes mit eingebracht hat.

Dabei sind die Vorgaben und Festlegungen dieses Leitfadens immer im Zusammenhang mit dem methodischen Erfordernissen einer Leistungsorientierten Haushaltswirtschaft zu betrachten, die im Rahmen der Ressourcensteuerung spezielle Anforderungen an die Ermittlung der Abschreibungen und an den Ausweis von Einzahlungen und Auszahlungen auf Ebene von Verantwortungseinheiten im Sinne des Haushalts stellt.

# **1.2 Zielgruppe**

In erster Linie dient der Leitfaden Bewertung den dezentralen KLR-Verantwortlichen und Anlagebuchhaltern $<sup>1</sup>$  $<sup>1</sup>$  $<sup>1</sup>$ </sup> bei der konzeptionellen Unterstützung der Einführung der Anlagenbuchhaltung. Ferner bieten die hierin getroffenen Festlegungen die Basis für die Bewertung des Ressourcenverbrauchs des Vermögens eines Verwaltungsbereichs. Daher werden auch die Regelungen im Zusammenhang mit der Bemessung der Abschreibung einen Ausfluss auf den Erfolg des Verwaltungsbereichs haben.

# **1.3 Funktion**

 $\overline{a}$ 

Einerseits soll dieser Leitfaden einen Überblick über die Grundlagen der Vermögenserfassung und Bewertung geben. Daneben dient er auch zur Definition von landeseinheitlichen Vorgaben und Empfehlungen, die im Rahmen der Anlagenbuchhaltung und der KLR in die dezentralen LoHN-Projekte der Verwaltungsbereiche mit einfließen.

Dieser Leitfaden ergänzt die Vorgaben des Methodenkonzepts, der Leitfäden Kontierung und Berichtswesen, sowie Haushaltsaufstellung und fließt in seiner Umsetzung im Rahmen der Anlagenbuchhaltung von Baan (FAM) in das Landesreferenzmodell Version 3.0 mit ein.

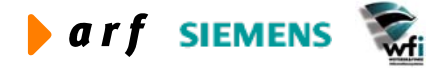

<span id="page-7-1"></span><sup>&</sup>lt;sup>1</sup> Bei allen weiblichen und männlichen Personenbezeichnungen werden die Angehörigen des jeweils anderen Geschlechts einbezogen.

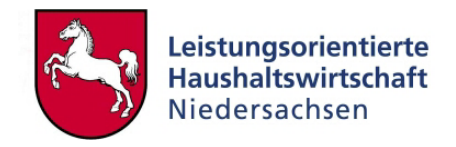

# <span id="page-8-0"></span>**2 ZIELSETZUNGEN DER ERFASSUNG UND BEWERTUNG**

Im Rahmen des Projektes LoHN sollen alle relevanten Vermögensgegenstände des Anlage- und Umlaufvermögens erfasst und bewertet werden. Damit soll das tatsächliche Vermögen eines Verwaltungsbereichs systematisch dargestellt werden. In einem weiteren Schritt wird der Ressourcenverbrauch im Zusammenhang mit der Nutzung von Anlagevermögens durch den Ausweis der Abschreibung oder den Verbrauch von Umlaufvermögen in der Kosten- und Leistungsrechnung dargestellt.

Dieses Instrument der Darstellung des tatsächlichen Ressourcenverbrauchs kann einerseits eine Vollkostendarstellung der tatsächlichen "Produktionskosten" der Verwaltung abbilden. Daneben soll die Abnutzung des Anlagevermögens, abgebildet durch die laufende Abschreibung (AfA), in ein Verhältnis zur Neu- bzw. Ersatzbeschaffung von Anlagegüter gesetzt werden. Um das "Vermögen" eines Verwaltungsbereichs mittelfristig konstant zu halten, müssen mindestens betragsmäßig die Abschreibung in die Beschaffung von Anlagegüter investiert werden.

# **2.1 Erläuterung**

Das kamerale Haushaltswesen des Landes Niedersachsen verfügt zwar über ein Bestandsverzeichnis, nicht jedoch über eine systematische Aufstellung aller bewerteten Vermögensgegenstände.

Im Rahmen der "Leistungsorientierten Haushaltswirtschaft Niedersachsen" (LoHN) hat die systematische Erfassung und Bewertung von Vermögensgegenständen den Zweck, die Kosten als bewerteten Ressourcenverbrauch (z.B. Abschreibung von Anlagegütern) zu ermitteln.

Die neuen Steuerungsinstrumente im Projekt LoHN fordern die Messung der Effektivität (Zielerreichung) und die Effizienz (Wirtschaftlichkeit) des Verwaltungshandelns. Eine Beurteilung dieser Kriterien wird möglich, wenn das Rechenwerk nicht nur Auskunft über den finanzwirtschaftlichen Einsatz von Haushaltsmitteln (Einnahmen und Ausgaben), sondern darüber hinaus auch Aussagen zum periodisierten Ressourcenverbrauch (z.B. Abnutzung) macht. Hierzu werden Ausgaben erfolgswirksam oder bestandswirksam gebucht. Ein "Verbrauch" von Anlagegütern kann durch die Abschreibung (Abnutzung für Substanzverzehr) oder durch Schwund (Diebstahl, Verlust) sowie die Veräußerung der Anlagegüter unter Buchwert entstehen. Andererseits kann durch die Veräußerung von Anlagegütern über dem Buchwert auch ein (außerordentlicher) Ertrag verursacht werden. Bisher wurde z.B. die Veräußerung einer Anlage nur als "Einnahme aus der Veräußerung von Anlagen" gebucht. Künftig wird dieser Vorgang abhängig von der "Erfolgswirksamkeit" kostenrechnerisch unterschieden. Voraussetzung hierfür ist eine Erfassung und Bewertung des zur Leistungserstellung benötigten Vermögens des Landes Niedersachsen.

Das Inventar ist hierbei vollständig auf Grund einer körperlichen, mengenmäßigen Bestandsaufnahme (Inventur) zu erstellen. Es muss dabei gewährleistet sein, dass das Inventar einen vollständigen Nachweis der Vermögensbestände ermöglicht. Nach der Ersterfassung ist jedoch eine physikalische Vollerfassung des gesamten Anlage- und Umlaufvermögens eines Verwaltungsbereichs nur alle fünf Haushaltsjahre verpflichtend vorgeschrieben. Die Bewertungsvorschriften dieses Leitfadens lehnen sich an die Grundsätze des Handelsrechts an, ohne jedoch die verwaltungsspezifischen Anforderungen einer Landesverwaltung zu vernachlässigen.

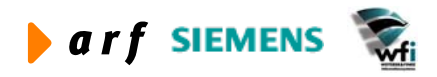

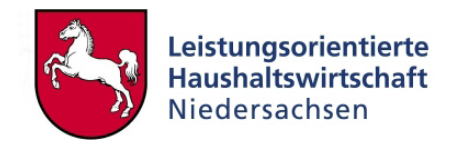

# <span id="page-9-0"></span>**2.2 Ausweis von nicht betriebsnotwendigen Anlagen**

Neben der Erfassung und Bewertung der Vermögensgegenstände ist es wichtig, betriebsnotwendiges Anlagevermögen von nicht mehr für die Aufgabenerfüllung benötigtem Anlagevermögen zu trennen. Ein Ausweis dieser Anlagen ermöglicht den Verantwortlichen die Entscheidung über Veräußerung oder Umwidmung der Anlagen z.B. in eine andere Verwendung. Diese Anlagegegenstände werden als "nicht mehr benötigte Anlagen" in einer eigenen Anlagenklasse geführt. Hierdurch wird ein Instrument für den Verwaltungsbereichsverantwortlichen geschaffen, sein gebundenes, aber nicht unmittelbar für den Verwaltungsbetrieb notwendiges Kapital festzustellen. Dabei ist es unerheblich, ob nicht mehr betriebsnotwendiges Anlagevermögen durch eine Verschiebung der Aufgaben eines Verwaltungsbereiches oder durch eine technische Neuausrichtung der Prozesse entsteht.

Bedingung für einen Ausweis von nicht mehr betriebsnotwendigen Anlagen ist die dauerhafte Nichtnutzung dieser Anlagen durch den jeweiligen Verwaltungsbereich. Ein Anlagegut, welches nur temporär keine Verwendung im Verwaltungsbereich hat, sollte nicht in dieser Anlageklasse ausgewiesen werden.

Solange ein nicht betriebsnotwendiges Anlagegut zum Bestand eines Verwaltungsbereichs zählt, müssen alle laufenden Kosten dieser Anlage vom Verwaltungsbereich getragen werden. Diese Kosten (Abschreibungen und Betriebskosten) werden in der KLR des Verwaltungsbereichs ausgewiesen und sind für den Verwaltungsbereich damit budgetrelevant.

Eine Übertragung von Vermögenswerten erfolgt durch Umbuchung des buchhalterisch ausgewiesenen Restwerts der Anlage auf den neuen Verwender und "Bezahlung" des übernommenen Anlagegutes.

#### **Fallbeispiele:**

Der Verwaltungsbereich des Innenministeriums schließt seine Hausdruckerei. Im Anlagevermögen dieser Abteilung ist eine schnelle Farbdruckmaschine mit ursprünglichen Anschaffungskosten i.H.v. 50.000  $\epsilon$  enthalten. Diese Maschine wird im gesamten Verwaltungsbereich "Innenministerium" nicht mehr benötigt und in den Keller gestellt. Da auch in absehbarer Zeit (ca. 1 Jahr) keine andere Verwendung der Maschine innerhalb des eigenen Verwaltungsbereichs vorgesehen ist, muss diese Druckmaschine als nicht betriebsnotwendiges Anlagegut ausgewiesen werden.

Ein anderer Verwaltungsbereich benötigt durch das Auslaufen von Zeitverträgen seiner Mitarbeiter 10 neuwertige PCs der Fa. Siemens im nächsten halben Jahr nicht mehr. Diese Computer werden zur Aufbewahrung in den Keller gestellt. Nach den Erfahrungen der vergangenen Jahre werden diese PCs jedoch im Dezember dieses Haushaltsjahres oder im folgenden Jahr wieder im Verwaltungsbereich eingesetzt. Hier liegt kein Fall von nicht betriebsnotwendigen Anlagevermögen vor, da bei der Einlagerung der PCs unterstellt werden kann, dass eine spätere Nutzung dieser PCs innerhalb des Verwaltungsbereichs wieder erfolgt.

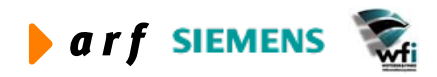

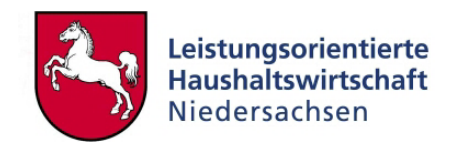

# <span id="page-10-0"></span>**3 DEFINITION VON ANLAGEGÜTERN**

§ 247 Abs. II HGB definiert das Anlagevermögen als Vermögensgegenstände, die bestimmt sind, dauernd dem Geschäftsbetrieb zu dienen, also in Abgrenzung zum Umlaufvermögen nicht lediglich vorübergehend zum Vermögen gehören, indem sie etwa zur Veräußerung oder zum Verbrauch bestimmt sind.

Ausschlaggebendes Kriterium für die Definition eines Vermögensgegenstandes als Anlagevermögen ist die dauernde betriebliche Nutzung, was bei Verarbeitung oder Veräußerung ausgeschlossen ist. Nach diesen Abgrenzungskriterien spielt der Wert des Vermögensgegenstandes somit keine Rolle für eine Qualifizierung als Anlagevermögen, die zeitliche Zugehörigkeit zum Vermögen dient lediglich als Indiz; ausschlaggebend für eine dauernde Nutzung ist somit weniger die Zeitdauer der Nutzung als vielmehr die Frage, ob die Nutzung sich als Ge- oder Verbrauch des Vermögensgegenstandes darstellt.

**Ausgenommen von einer Erfassung und Bewertung von Gegenständen des Anlagevermögens sind alle Kunstgegenstände und Gegenstände des Archivgutes.** 

# **3.1 Sachanlagevermögen**

Nach § 266 Abs. 2 Nr. II HGB ist das Sachanlagevermögen zunächst in nachstehende vier Positionen zu gliedern:

• Grundstücke und grundstücksgleiche Rechte und Bauten einschließlich der Bauten auf fremden Grundstücken

Bei diesen Anlagegütern sind Grundstücke und Bauten getrennt voneinander zu erfassen, um eine Abschreibung auf Gebäude zu ermöglichen. Technische Anlagen, die fest mit dem Gebäude verbunden sind, sind als Anlagengesamtheit beim Gebäude zu aktivieren. Zu den technischen Anlagen, die beim Gebäude aktiviert werden müssen, zählen beispielsweise Aufzüge und Heizungsanlagen. Die meisten Grundstücke und Gebäude werden in der Niedersächsischen Landesverwaltung vom Liegenschaftsmanagement verwaltet und gebucht. Jedoch sind technische Anlagen im Sinn von nachträglichen Gebäudeeinbauten/-einrichtungen beim wirtschaftlichen Inhaber (i.d.R. der investierende Verwaltungsbereich) **als bewegliches Anlagegut** zu aktivieren.

#### **Beispiel:**

Ein Verwaltungsbereich NLBV baut in das von ihm genutzte Verwaltungsgebäude nachträglich einen Aufzug ein. Dieser Aufzug wird aus dem Investitionsbudget des NLBV bezahlt und muss folgerichtig auch beim NLBV als Anlage aktiviert werden. Im Fall eines nachträglichen Eigentumsübergangs des Aufzugs in den Landesliegenschaftsfonds ist eine Vereinbarung zwischen dem Landesliegenschaftsfonds und dem Verwaltungsbereich NLBV über eine Reduzierung des Nutzungsentgeltes oder eine Entschädigungszahlung an den NLBV zu treffen.

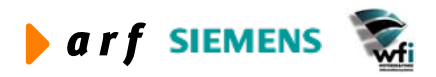

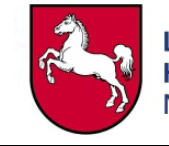

#### • Technische Anlagen und Maschinen

Bei technischen Anlagen handelt es sich i.d.R. um betriebs- und bautechnische Anlagegüter (Betriebsvorrichtungen und größere Maschinen). Betriebsvorrichtungen sind von den Anlagen, die Teil des Gebäudes sind, abzugrenzen. Bei Heizungs- und lüftungstechnischen Anlagen in einem Gebäude handelt es sich um unselbständige Bestandteile dieser Gebäude; die Bilanzierung würde unter dem Posten "Grundstücke und grundstücksgleiche Rechte und Bauten einschließlich der Bauten auf fremden Grundstücken" erfolgen. Werden Anlagen oder Maschinen jedoch für die Leistungserstellung im Hauptprozess eines Verwaltungsbereiches (Produktion) eingesetzt, stellen diese Anlagen deshalb auch selbständig zu bewertende Vermögensgegenstände dar. Betriebsvorrichtungen und Maschinen sind unter dem Posten "Technische Anlagen" auszuweisen. In den meisten Verwaltungsbereichen der Niedersächsischen Landesverwaltung wird es kaum Technische Anlagen und Maschinen geben, da diese Behörden einer Verwaltungstätigkeit und keiner Produktionstätigkeit nachgehen. In diesem Sinn fallen Maschinen und Geräte für Verwaltungstätigkeiten unter die Anlagengruppe der Betriebs- und Geschäftsausstattung.

#### **Beispiel für eine technische Anlage und Maschine**

Der Verwaltungsbereich der Hafen- und Schifffahrtsverwaltung beschafft sich eine neue Containerbeförderungsanlage. Diese Containeranlage wird für den Hauptprozess der Hafenverwaltung benötigt und dient dem Abladevorgang innerhalb des Hafens. Damit ist diese Containerbeförderungsanlage zu den technischen Anlagen zu zählen.

• Andere Anlagen, Betriebs- und Geschäftsausstattung

Während Maschinen und technische Anlagen unmittelbar der Leistungserstellung dienen und daher nur in "produktionsnahen" Bereichen der Landesverwaltung auftreten, rechnen alle verbleibenden Anlagen des Sachvermögens zu den anderen Anlagen, Betriebs- und Geschäftsausstattung. Unter diesem Posten sind z.B. PCs, Einrichtungen für Werkstätten, Mobiliar und kleinere Maschinen, die keine technischen Anlagen sind, auszuweisen. Die meisten Anlagegegenstände innerhalb der Niedersächsischen Landesverwaltung zählen zur Anlageklasse der anderen Anlagen, Betriebs- und Geschäftsausstattung.

#### **Beispiel für andere Anlagen, Betriebs- und Geschäftsausstattung:**

Ein Verwaltungsbereich kauft sich 5 neue Server, 10 PCs und neue Büroausstattung für 10 Arbeitsplätze. Sowohl die Server als auch die PCs und die neue Büroausstattung zählen zu Anlagegütern der Betriebsausstattung. Sie sind unter der Anlagenklasse "andere Anlagen, Betriebs- und Geschäftsausstattung" beim Verwaltungsbereich zu buchen.

• Geleistete Anzahlungen und Anlagen im Bau

Ziehen sich die Errichtung oder der Erwerb von Sachanlagen und Bauten über einen längeren Zeitraum hin, so wird der entsprechende Aufwand für die Bezahlung von Rechnungen dieser Anlagen bis zum endgültigen Abschluss der Herstellung auf einem separaten Konto für "Anlagen im Bau" gebucht. Während der Erstellung werden keine Abschreibungen für diese Anlagen vorgenommen. Die Inbetriebnahme der fertigen Anlagen findet bei Anlagen im Bau erst zu einem späteren Zeitpunkt statt. Nach Abschluss der jeweiligen Maßnahme und zum Zeitpunkt der erstmaligen Nutzung des Anlagegutes sind die Beträge der "geleisteten

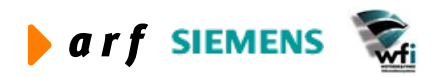

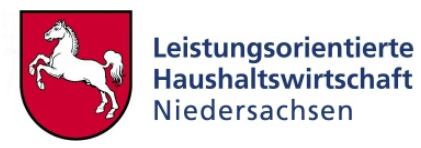

<span id="page-12-0"></span>Anzahlungen" oder "Anlagen im Bau" auf ein entsprechendes Sachanlagekonto umzubuchen.

#### **Beispiel für geleistete Anzahlungen**:

Der Verwaltungsbereich Polizei bestellt am 15.11.2004 eine Schießanlage für ihr neues Ausbildungszentrum. Diese Schießanlage ist eine Einzelanfertigung für die Polizei Hannover. Zum Zeitpunkt der Bestellung wird eine Zahlung i.H.v. 20.000 € fällig. Diese Zahlung auf die Errichtung der Schießanlage wird am 15.11.2004 auf das Anlagekonto "geleistete Anzahlungen" gebucht. Zum Zeitpunkt der Fertigstellung der Schießanlage muss die "geleistete Anzahlung" auf das Anlagekonto umgebucht werden.

## **3.2 Finanzanlagen**

Unter Finanzanlagen sind Unternehmensbeteiligungen und langfristige Ausleihungen zu verstehen. Kurzfristige Geldanlagen sind dem Umlaufvermögen zuzurechnen. Es ist davon auszugehen, dass Finanzanlagen in nennenswertem Umfang in der Ressortzuständigkeit des MF auftreten werden.

#### **Beispiele für Finanzanlagen:**

Im Besitz des Finanzministeriums befindet sich eine Beteiligung an VW. Es werden langfristige Kredite an Kommunen vergeben. Wenn dieses Finanzgeschäfte über einen längeren Zeitraum vom MF abgeschlossen werden und nicht nur einen vorübergehenden Charakter haben, zählen diese zum Anlagevermögen. Wird vom Finanzministerium oder einer Behörde ein Zahlungsaufschub für einen Gläubiger gewährt, werden diese Forderungen beim Umlaufvermögen ausgewiesen.

# **3.3 Immaterielles Anlagevermögen**

Immaterielle Vermögensgegenstände sind körperlich nicht fassbare Wertgegenstände wie Rechte oder rechtsähnliche Werte bzw. Leistungsansprüche. Die hierbei entstehenden Fragestellungen zur Aktivierungsfähigkeit (d.h. Ausweis als Vermögensgegenstand) werden bei den einschlägigen Kontenobergruppen (immaterielle Anlagen) behandelt. [2](#page-12-1)

#### **Eine Aktivierung immaterieller Vermögensgegenstände des Anlagevermögens hat drei Voraussetzungen:**

- a) Erwerb gegen Entgelt
- b) Erwerb von Dritten

 $\overline{a}$ 

c) Gegenstand des Erwerbs ist ein Vermögensgegenstand

<span id="page-12-1"></span> $2$  Immaterielle Vermögensgegenstände sind aktivierungsfähig, wenn sie eigenständig verkehrsfähig bzw. handelbar sind und individuell bezeichnet und damit selbständig bewertet werden können. Aus Vorsichtsgründen dürfen immaterielle Vermögensgegenstände des Anlagevermögens nach § 248 Abs. II HGB nur dann aktiviert werden, wenn sie von Dritten entgeltlich erworben wurden.

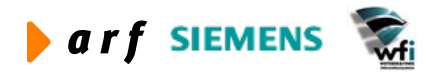

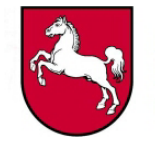

Software als klassisches Beispiel eines immateriellen Vermögensgegenstandes ist zwar körperlich nicht fassbar, wohl aber der Datenträger, auf dem die Software gespeichert ist. Entscheidend für die Zuordnung zum immateriellen Vermögen ist hierbei lediglich, dass dem Datenträger kein besonderer eigener Wert beizumessen ist. Wie auch bei allen sonstigen immateriellen Vermögensgegenständen ist die Software dann in der Anlagenbuchhaltung zu aktivieren, wenn sie käuflich von Dritten außerhalb des Verwaltungsbereichs erworben wurde.

#### **Beispiel:**

<span id="page-13-0"></span>l

Das Landeskriminalamt (LKA) erwirbt von einem biotechnologischem Unternehmen ein Nutzungsrecht für ein besonderes Untersuchungsverfahren für 50.000,- €. Das Nutzungsrecht kann vertraglich bis zum Jahr 2010 vom LKA ausgeübt werden. Die Auszahlungen für 50.00,- € werden im Jahr des Erwerbs als Bestand aktiviert und über die Nutzungsdauer (hier: 8 Jahre) linear abgeschrieben. Auch eine von einer Softwarefirma individuell für den Verwaltungsbereich der Agrarstrukturverwaltung erstellte Software muss als Bestand aktiviert werden, wenn diese Software von der Agrarstrukturverwaltung über einen Zeitraum von mehreren Jahren genutzt wird.

# **3.4 Geringfügige und Geringwertige Wirtschaftsgüter**

## **Geringfügige Wirtschaftsgüter**

Um den Aufwand der Verbuchung, Aktivierung und Abschreibung in der Anlagenbuchhaltung zuvermindern, werden geringfügige Wirtschaftsgüter bis 60,- $\epsilon$  (Netto)<sup>3</sup> nicht als Anlage erfasst. Nach handelsrechtlichen Vereinfachungsgründen werden Vermögensgegenstände, deren Anschaffungskosten weniger als EUR 60,-€ betragen, wegen Geringfügigkeit als sofort abzugsfähiger Aufwand behandelt; also nicht aktiviert und somit auch nicht abgeschrieben.

#### **Beispiel:**

 $\overline{a}$ 

Ein Beispiel für ein geringfügiges Wirtschaftsgut ist ein Tischtaschenrechner mit einem Bruttowert i.H.v. 25,- €. Diese Ausgabe für den Tischtaschenrechner oder einen Leitz-Ordner wird sofort beim Kauf dieses Anlagegutes als Aufwand (Bürobedarf) verbucht.

## **Geringwertige Wirtschaftsgüter**

Auf gleiche Überlegungen geht die Sofortabschreibung sogenannter Geringwertiger Wirtschaftsgüter zurück. Geringwertige Wirtschaftsgüter sind längerfristig nutzbare Wirtschaftsgüter des Anlagevermögens mit Anschaffungs- und Herstellkosten zwischen 60,- € und [4](#page-13-2)10,-  $\epsilon$  (Netto)<sup>4</sup>, die im Jahr der Anschaffung abgeschrieben werden. Zum Zeitpunkt des Kaufs eines Geringwertigen Wirtschaftsgutes wird dieses auf ein GWG-Konto aktiviert. Am Ende des Haushaltsjahres werden diese GWG-Konten zu 100 % abgeschrieben. Eine Aktivierung der GWG´s ist notwendig, um die Bestandserfassung der Anlagegüter zu gewährleisten.

<span id="page-13-1"></span><sup>&</sup>lt;sup>3</sup> D.h. bis zu einem Anschaffungswert von 59,99 € (netto) gelten Anlagegegenstände als geringwertige Anlagegegenstände. Ab 60,-  $\epsilon$  bis 410,-  $\epsilon$  sind es geringwertige Wirtschaftgüter.

<span id="page-13-2"></span><sup>&</sup>lt;sup>4</sup> D.h. Anlagegütern ab 410,01  $\epsilon$  sind keine geringwertigen Wirtschaftgüter mehr.

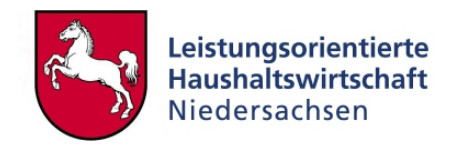

## <span id="page-14-0"></span>**Beispiele für die Zuordnung zu Geringwertigen Wirtschaftsgütern (GWG):**

Der Verwaltungsbereich der Agrarstrukturverwaltung kauft am 15.10.03 einen Schreibtisch für 300, E. Am 15.10.03 ist der Schreibtisch auf ein Anlagekonto für "GWG der Betriebs- und Geschäftsausstattung" zu aktivieren. Zum Abschluss des Haushaltsjahres ist der gesamte Betrag aus den GWG´s aufwandswirksam (in der KLR) abzuschreiben.

# **3.5 Einrichten von Anlageklassen in der Anlagenbuchhaltung**

Um eine übersichtliche Auswertung des Anlagevermögens je Verwaltungsbereich zu gewährleisten, sind sämtliche Anlagen eines Anlagentyps einer Anlagenklasse zuzuordnen. Mit Hilfe der Zuordnung von Anlagegütern in den Anlagenklassen "Technische Anlagen", "EDV" oder "Betriebs- und Geschäftsausstattung" können den jeweiligen Typklassen von Anlagegegenständen spezifische Abschreibungs- oder Auswertungsinformationen mitgegeben werden. Die Anlagenklasse "Anlagen im Bau" legt beispielsweise fest, dass keine Abschreibungen auf diese Anlagen bis zur Inbetriebnahme möglich sind. Weiter gibt z.B. die Anlagenklasse Auskunft über die gesamten Buchwerte aller in ihr aktivierten Anlagen. Im Berichtswesen der Anlagenbuchhaltung von Baan können z.B. Auswertungen über den Buchwert der gesamten Personenfahrzeuge eines Verwaltungsbereichs erstellt werden.

## **Einrichtung einzelner Anlagenklassen im Landesreferenzmodell**

Es werden folgende Anlageklassen im Landesreferenzmodell für alle Verwaltungsbereiche verbindlich eingerichtet. Anlagen werden in Anlageklassen für Büro- und Geschäftsausstattung, EDV-Hardware, EDV-Software, Funk- und Fernsprechanlagen, Massivgebäude, Teilmassivbauten (teilmassiv, Bauteile), Krafterzeugungsanlagen, Laborausstattung, Lastkraftwagen, Luftfahrzeuge, Maschinen und Geräte, Möbel- und Einrichtungsgegenständen, Personenkraftwagen, Anlagen im Bau, Geringwertige Wirtschaftsgüter, Grundstücke, Grundstückseinrichtungen, Mess- und Steuerungseinrichtungen, Wasserfahrzeuge und in sonstige Anlagen eingeteilt. Damit stehen dem einzelnen Verwaltungsbereich eine standardmäßige Auswertungsmöglichkeit über die einzelnen Anlageklassen zur Verfügung. Eine abschließende Definition aller Anlageklassen enthält die aktuelle Landesabschreibungstabelle Niedersachsen (AfA-Tabelle).

## **3.6 Ausweis von Investitionsfolgekosten**

Das Modul FAM der Anlagenbuchhaltung ermöglicht die statistische Zuordnung der Betriebskosten einer Anlage und schafft damit die Möglichkeit einen fortlaufenden aktuellen Ausweis aller Betriebs- und Unterhaltsfolgekosten zu liefern. Deshalb sollte bei der Anschaffung größerer Investitionsvorhaben neben den reinen Bewegungen der Anlagenwerte (Anschaffungskosten, Zu- und Abschreibung, Umbuchung und Ausbuchung bei Verkauf) statistisch die aufgewendeten Betriebskosten ausgewiesen werden. Als größere Investitionen zählen alle Anlagenkäufe über einen Anschaffungswert i.H.v. 5.000  $\epsilon$  (brutto). Ein solcher Ausweis der laufenden Kosten von Anlagen ermöglicht den Entscheidern schon vor der Wiederbeschaffung gleichartiger Anlagen künftige Betriebskosten abschätzen zu können. Gerechnet auf die gesamte Nutzungsdauer einer Immobilie übersteigen die Betriebskosten erfahrungsgemäß die ursprünglichen Investitionskosten um ein Vielfaches.

Neben der Abschätzung von Investitionsfolgekosten für Neuanlagen kann durch den Ausweis laufender Instandhaltungsaufwendungen auch die Wirtschaftlichkeit einer Ersatzbeschaffung

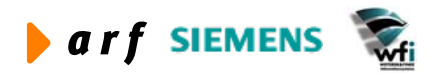

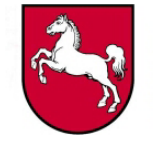

dieses Anlagegutes nachgewiesen werden. Eine Ersatzbeschaffung ist dann als wirtschaftlicher anzusehen, wenn die jährlichen Instandhaltungsaufwendungen erheblich größer als die laufenden Abschreibungen sind. Wird eine Anlage mit hohen Instandhaltungsaufwendungen ersetzt, werden dadurch die Instandhaltungs- und Wartungsaufwendungen in den kommenden Perioden auf ein Mindestmaß reduziert.

Jedoch begründet auch der Nachweis einer "wirtschaftlicheren" Nutzung des Maschinenparks durch die Gegenüberstellung von Investitionsfolgekosten und laufender Abschreibung keine automatische Bewilligung von Haushaltsmittel zur Finanzierung von Ersatzinvestitionen. Lediglich dient ein solcher Ausweis der Begründung bzw. Rechtfertigung von beantragten Investitionen eines Verwaltungsbereichs.

#### **Beispiel:**

l

Der Hauptserver des Verwaltungsbereichs der Polizei hat einen Wert von 60.000,-  $\epsilon$  Dieser Server hat seit 2 Jahren jährliche Reparaturkosten i.H.v. 30.000,- €. Da der Server schon 5 Jahre alt ist, fallen keine Abschreibungen mehr an. Aus wirtschaftlichen Gesichtspunkten ist es ratsam, eine Ersatzbeschaffung durchzuführen. Mit dem Kauf des neuen Gerätes würden die Reparaturkosten auf ein Mindestmaß minimiert. Als Aufwand für die Polizei müssten jedoch zusätzlich die jährlichen Abschreibungen i.H.v. 15.000,-  $\epsilon$  (4 Jahre Abschreibung) angesetzt werden. In den meisten Fällen sind die jährlichen Gesamtaufwendungen, trotz der zusätzlichen Abschreibungen für den neuen Server, geringer als die bisherigen Reparaturkosten.

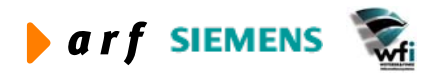

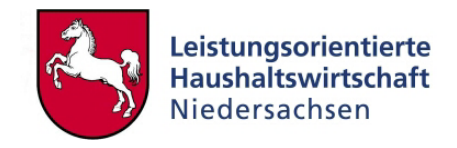

# **4 INVENTAR**

<span id="page-16-0"></span>l

# <span id="page-16-1"></span>**4.1 Anwendungsbereich**

- a) Diese Regelungen gelten für die Ersterfassung des Anlage- und Umlaufvermögens und sind sinngemäß auch für die nachfolgenden Bestandsaufnahmen anwendbar. Nach der erstmaligen Erfassung des Anlage- und Umlaufvermögens ist in einem Abstand von fünf Jahren erneut eine Bestandsaufnahme durchzuführen. Es gelten jedoch nur für die Ersterfassung bestimmte Erleichterungen bei der Erfassung des Anlage- und Umlaufvermögens.
- b) Haushaltsjahr im Sinne der nachfolgenden Bestimmungen ist das Kalenderjahr.

## **4.2 Inventar und Inventur**

- a) Auf das Inventar zum jeweiligen Stichtag gemäß der Strukturierung der Anlagengüter gemäß der Niedersächsischen Abschreibungstabelle ist §240 HGB sinngemäß anzuwenden. Für die Aufstellung des Inventars muss auch eine Inventur zur mengenmäßigen Erfassung der Vermögensgegenstände durchgeführt werden. Eine Inventur ist nach der Ersterfassung des Vermögens in einem Intervall von fünf Jahren durchzuführen.
- b) Die Vermögensgegenstände sind grundsätzlich körperlich zu erfassen. Der §241 HGB darf angewandt werden; § 241 Absatz 3 Nr. 1 HGB mit der Maßgabe, dass das Inventar in den ersten elf Monaten nach dem Stichtag nach § 1 Abs. 1 und 2 aufgestellt werden kann. Geringwertige Wirtschaftsgüter und Anlagen mit einem niedrigeren Anschaffungswert als 5.000,-€ sind bei der Ersterfassung nicht zu berücksichtigen. Als Vorräte sind nur größere Lagerbestände gleichartiger Artikel, mit einem Zeitwert größer 5.000,- €, zu erfassen.
- c) Bei Grundstücken und Gebäuden sind alle gesetzlichen oder vertraglichen Einschränkungen zu berücksichtigen, die sich auf deren Nutzung, Verfügbarkeit oder Verwertung beziehen; es sind außerdem alle bekannten Sachverhalte festzuhalten, aus denen sich finanzielle Verpflichtungen ergeben können.
- d) Für die Ersterfassung des Anlage- und Umlaufvermögens der Verwaltungsbereiche finden besondere Vorschriften dieses Leitfadens Anwendung.

# **4.3 Nachholung der Inventur**

Ist die vorgeschriebene Inventur nicht oder nicht ordnungsgemäß durchgeführt worden, so ist eine den Anforderungen des Ziffern a bis c der Gliederung [4.1](#page-16-1) genügende Inventur auf einen Stichtag innerhalb der Feststellungsfrist von zwölf Monaten nach Einführung der Kosten- und Leistungsrechnung im Verwaltungsbereich durchzuführen.

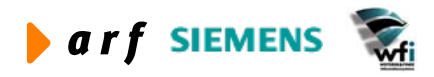

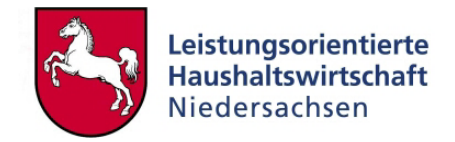

# <span id="page-17-0"></span>**5 BEWERTUNGSVORSCHRIFTEN**

# **5.1 Allgemeine Anforderungen**

#### **Folgende Regelungen werden bei der Bewertung von Vermögensgegenständen angewandt:**

- a) Bei der Bewertung ist von der Fortführung der Tätigkeit auszugehen, sofern dem nicht tatsächliche oder rechtliche Gegebenheiten entgegenstehen.
- b) Die Anlagegegenstände sind grundsätzlich einzeln zu bewerten. Ausnahmen von dem Grundsatz der Einzelbewertung sind bei der Ersterfassung vorgesehen. So kann beispielsweise die Büroausstattung eines Verwaltungsarbeitsplatzes nach den Vorgaben der VV des Finanzministeriums bei der Ersterfassung als Sammelgut erfasst werden. Für die laufende Buchung von Anlagekäufen gilt jedoch wieder die Einzelbewertung und Verbuchung!
- c) Es ist vorsichtig zu bewerten, namentlich sind alle vorhersehbaren Risiken und Verluste innerhalb des Haushaltsjahres zu berücksichtigen. Außerordentliche Erträge aus dem Abgang von Anlagevermögen sind nur zu buchen, wenn das Anlagegut verkauft wird.
- d) Die erstmalige Erfassung der Büroausstattung wird grundsätzlich als Gruppen- bzw. Sammelbewertung durchgeführt. Es wird dabei vom Anlagenwert gemäß Erlass zur Ausstattung von Dienstzimmern ausgegangen und ein zeitanteilige kumulierte Abschreibungen gebucht. Die meisten Einzelanlagen eines Dienstzimmers (Tische, Stühle) übersteigen nicht die Wertgrenzen von 5.000 € der Ersterfassung und müssen deshalb nicht zwingend in die Anlagenbuchhaltung übernommen werden.
- e) Bei der Ersterfassung werden ferner häufig verwendete Anlagegüter anhand von Wertkategorien (einfache, normale und eine gehobene Ausstattung) zu zeitanteiligen Festwerten erfasst (ursprüngliche AHK – bisherige AfA).
- f) Die Methoden der Bewertung soll für ein Wirtschaftsgut über mehrere Haushaltsjahre beibehalten werden. Deshalb ist beispielsweise beim Abgang von Bestandteilen eines Anlagesammelgutes eine Sonderabschreibung in Höhe des Wertes dieses einzelnen Gegenstandes vorzunehmen.

#### **Beispiel:**

Bei der Ersterfassung wurde ein vor 2 Jahren eingerichtetes Dienstzimmer eines Beamten der Besoldungsgruppe B16 (Herr Müller) mit 5.300,-€ aktiviert (auf das Anlagekonto gebucht!). Das Dienstzimmer war mit 2 Schreibtischen, 2 Aktenschränken, 6 Stühlen, 2 Arbeitsleuchten ausgestattet. Durch den Umzug dieses Mitarbeiters wurde ein Schreibtisch überflüssig und in ein Zentrallager gebracht. Beim "Sammelgut Dienstzimmer Herr Müller" muss deshalb der Wert dieses Schreibtisches i. H. v. 500,-  $\epsilon$ als Sonderabschreibung ausgebucht werden.

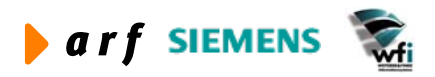

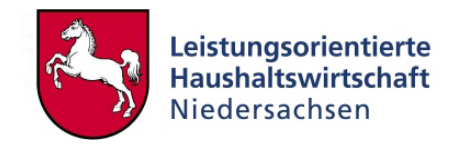

#### **Weitere Bewertungsgrundsätze bei der Aufstellung eines Anlagenspiegels:**

a) Der Grundsatz der **Aktivierung** und der **Einzelbewertung** regelt, dass alle Vermögensgegenstände zu aktivieren sind, die selbständig bewertbar sind und für die ein wirtschaftlicher Wert vorliegt.

#### **Beispiel:**

Es wird für die Lieferung von 150 PCs im Wert von 174.000,-  $\epsilon$  eine Gesamtrechnung ausgestellt. Es müssen jedoch für diese Lieferung in der Anlagenbuchhaltung 150 einzelne PCs mit einem Wert von 1160,-  $\epsilon$  (brutto) aktiviert und später abgeschrieben werden.

b) Vermögensgegenstände, bei denen zivilrechtliches Eigentum und tatsächliche Herrschaft des Wirtschaftsgutes über den Großteil der Nutzungsdauer auseinanderfallen **(Finanzleasing),** müssen bei der Landesverwaltung Niedersachsen als Leasingnehmer im Vermögensstatus aufgenommen werden. Dies bedeutet, dass im Fall eines echten Finanzleasing, das Anlagegut beim Land Niedersachsen zu erfassen ist. Bei der Beurteilung der Zurechnung orientiert dieser Leitfaden an den Regelungen der Leasingverordnung der Oberfinanzdirektionen **(operating/finance Leasing).**

**Finanzleasing** liegt vor, wenn

- der Leasingvertrag über eine bestimmte Zeit abgeschlossen wird, in der ein ordentliches Kündigungsrecht ausgeschlossen wird (Grundmietzeit)

und

- der Leasinggeber mit den in der Grundmietzeit zu entrichtenden Raten mindestens seine Anschaffungs- oder Herstellungskosten zuzüglich aller Nebenkosten und Finanzierungskosten deckt.

Zu unterscheiden sind dabei folgende Fälle:

- 1. Leasingverträge ohne Kauf- oder Verlängerungsoption, Leasingverträge mit Kaufoption
- 2. Leasingverträge mit Mietverlängerungsoption
- 3. Verträge über Spezialleasing (es werden spezielle Anlagen nur für das Land Niedersachsen erstellt – und geleast, z.B. Bau einer Straße).

Aufwendungen für Mietleasing werden dagegen als aufwandsgleiche Kosten in der KLR gebucht und dürfen deshalb zu keiner Aktivierung (Buchung) der Anlagen beim Verwaltungsbereich führen.

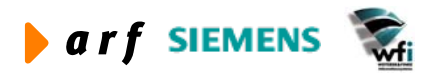

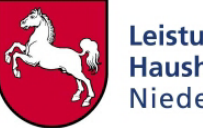

#### **Die Zurechnung des Leasinggegenstandes richtet sich nach folgenden Kriterien:**

- 1. Bei Leasingverträgen ohne Kauf- oder Verlängerungsoption erfolgt die Zurechnung beim Leasinggeber, wenn die Grundmietzeit mindestens 40% und höchstens 90% der betriebsgewöhnlichen Nutzungsdauer des Leasinggegenstandes beträgt. Sofern die Grundmietzeit nicht in diesem Zeitintervall liegt, erfolgt eine Zurechnung beim Leasingnehmer. Die betriebsgewöhnliche Nutzungsdauer ist aus der steuerlichen AfA-Tabelle zu entnehmen.
- 2. Bei Leasingverträgen mit Kaufoption gilt das Gleiche, wenn der Kaufpreis am Ende der Leasingzeit nicht niedriger als der zu diesem Zeitpunkt voraussichtliche Buchwert (AHK-lineare AfA) ist. Wird dies beachtet, erfolgt die Zuordnung beim Leasinggeber.
- 3. Bei Leasingverträgen mit Mietverlängerungsoption ist ebenfalls das Zeitintervall von mindestens 40 % und höchstens 90 % zu beachten. Ferner muss die Anschlussmiete so bemessen sein, dass sie den Werteverzehr für den Leasinggegenstand deckt. Wird dies beachtet, erfolgt die Zurechnung der Anlage beim Leasinggeber.
- 4. Bei Spezialleasingverträgen wie z.B. bei einem Leasingvertrag über einen Flughafen, eine Autobahn oder einen Schiffshafen ist der Gegenstand im Anlagenverzeichnis des Landes Niedersachsen mit aufzunehmen.
- c) Es müssen alle Anlagen des Anlage- und Umlaufvermögens vollständig erfasst werden. Nur mit einer vollständigen Erfassung aller Vermögensgegenstände ist gewährleistet, dass den Anforderungen des Ressourcenverbrauchskonzeptes Rechnung getragen wird.
- d) Weiter sind alle Wertveränderungen (Ressourcenverbrauch AfA, Verlust aus Veräußerungen von Anlagegütern) auch in der Anlagenbuchhaltung abzubilden. Dabei werden Abschreibungen bisher grundsätzlich in der Kontenklasse "9" kalkulatorische Kosten gebucht. Trotzdem werden auch Abschreibung in der Haushaltsüberleitung ausgewiesen und über den Finanzierungsbeitrag für Produkte den Verwaltungsbereichen "abgegolten". Gleichzeitig werden die Abschreibungen bei den Produktkosten eingerechnet.
- e) Ebenfalls nach Handelsrecht muss für die Anlagenbuchhaltung eine genaue periodengerechte Abgrenzung vorgenommen werden. Ein Beispiel hierfür ist die Buchung von Anlagen im Bau, die in einer Periode erstellt, im folgenden Geschäftsjahr aber erst abgerechnet werden. Hier ist der Projektfortschritt bewertet im Jahr der Erstellung, (unabhängig von der tatsächlichen Zahlung) auf Anlagen im Bau zu buchen. Wichtig für eine periodengenaue Abgrenzung aller Buchungen ist die zeitnahe Verbuchung aller Eingangsrechnungen.

#### **Beispiel:**

Der Bauunternehmer "Müller" baut im Haushaltsjahr 2001 einen Straßenabschnitt von 5 Km an einer Neubaustrecke von Hannover nach Hildesheim. Die gesamte Neubaustrecke hat eine Länge von 75 Km und wird im Haushaltsjahr 2002 fertig gestellt und als Gesamtrechnung abgerechnet. Die Neubaustrecke kostet insgesamt 75 Mio €. Im Haushaltsjahr 2001 müssen 5 Mio € auf eine Anlage im Bau gebucht werden.

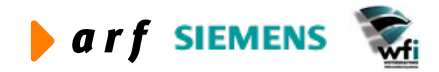

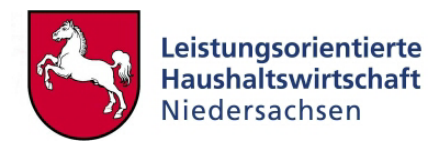

<span id="page-20-0"></span>f) Auch in der Anlagenbuchhaltung muss der Grundsatz der Klarheit und Eindeutigkeit sowie der Richtigkeit und des Willkürverbots beachtet werden. Hierunter ist im Wesentlichen die eindeutige Bezeichnung und Zuordnung der Anlage zu ihrem Verwendungszweck sowie der innere Gehalt des Wertes der Anlage im Anlagenspiegel zu verstehen.

## **5.2 Bewertungen**

- 1. Das gesamte Anlagevermögen ist mit Produktivsetzung der KLR zu bewerten. In Folgejahren sollten die Anlagenwerte fortgeschrieben werden. Dies bedeutet, dass auch die Landesverwaltung das Anlagevermögen nach dem Grundsatz der formellen und materiellen Bilanzkontinuität zu bewerten hat (vgl. § 265 Abs. 1 und § 252 Abs. 1 HGB).
- 2. Gekaufte Mobilien, die
	- 1. **fünf Jahre** vor dem ersten Bilanzstichtag und später angeschafft wurden, werden mit den historischen Anschaffungs- und Herstellungskosten abzüglich der bisher angefallenen Abschreibung bewertet. Erfasst werden dabei allerdings nur Anlagen, die einen höheren Anschaffungswert als **5.000 EUR** haben.
	- 2. **früher als fünf Jahre** vor dem ersten Bilanzstichtag angeschafft wurden, werden nur dann nach Ziffer 1 bewertet, wenn die historischen Anschaffungsund Herstellungskosten über **58 TEUR** lagen.
- 3. Selbst erstellte Mobilien, die
	- 1. **fünf Jahre** vor dem ersten Bilanzstichtag und später erstellt wurden, werden mit den historischen Materialkosten und einem pauschalen Zuschlag für die Eigenleistung in Höhe der historischen Materialkosten bewertet, sofern die historischen Materialkosten **über 5 TEUR** lagen; der Wertansatz ist um die Abschreibungen seit der Herstellung zu korrigieren,
	- 2. **früher als fünf Jahre** vor dem ersten Bilanzstichtag erstellt wurden, werden nur dann nach Ziffer 1 bewertet, wenn die historischen Materialkosten **über 25 TEUR** lagen.
- 4. Geringwertige Wirtschaftsgüter und geringfügigen Wirtschaftsgüter sind zum Stichtag der Ersterfassung nicht im Vermögensstatus auszuweisen. D.h. alle Wirtschaftsgüter unter einem historischen Anschaffungswert von 410,-  $\epsilon$  (Netto) müssen nicht erfasst werden.
- 5. Bei der Festlegung von Nutzungsdauern für abnutzbare Vermögensgegenstände, sind die Nutzungsjahre zugrunde zu legen, welche sich aus der Abschreibungstabelle für die Landesverwaltung in Niedersachsen ergeben. Der Wertverzehr für die bereits erfolgte Nutzung der Anlagen bis zu ihrer Ersterfassung in der Anlagenbuchhaltung auf Basis einer linearen Abschreibung ermittelt. Unterlassene Instandhaltungen und Großreparaturen zur Erhaltung sind bei der Wertermittlung des jeweiligen Vermögensgegenstandes wertmindernd zu berücksichtigen. Es dürfen jedoch für unterlassene Instandhaltungen keine Instandhaltungsrückstellung gebildet werden.

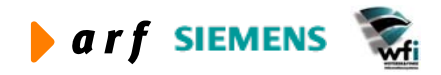

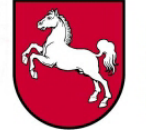

- <span id="page-21-0"></span>6. Vermögensgegenstände, die zum Zeitpunkt der Ersterfassung im Verwaltungsbetrieb nicht mehr verwendet werden, sind höchstens mit dem zu erwartenden Verkaufserlös nach Abzug der noch anfallenden Kosten anzusetzen (Veräußerungswert). Vermögensgegenstände, die noch genutzt werden, aber vor dem 1. Januar 2002 bereits vollständig abgeschrieben worden sind, dürfen höchstens mit einem Erinnerungswert von einem Euro angesetzt werden.
- 7. Lebewesen und Pflanzen sind zu Anschaffungs- und Herstellungskosten zu bewerten. Jedoch werden Nutztiere auch auf ihre gewöhnliche Nutzungsdauer abgeschrieben. Z.B. müssen auch Polizeihunde und Polizeipferde im Verwaltungsbereich der Polizei aktiviert und ausgewiesen werden.
- 8. Kunstgegenstände und Gegenstände des Archivgutes werden bis auf weiteres nicht erfasst.
- 9. Kostenrechnende Einrichtungen des Landes Niedersachsen und Landesbetriebe behalten nach den Grundsätzen der Bilanzkontinuität ihre bisherigen Bewertungen bei. Abweichungen von handelsrechtlichen Bewertungsgrundsätzen sind zu erläutern.

# **5.3 Bewertungsvorschriften zu immateriellen Vermögensgegenständen**

**Weitere Voraussetzungen für die Aktivierung (Ausweis) von immateriellen Vermögensgegenständen in der Anlagenbuchhaltung:** 

- 1. Immaterielle Vermögensgegenstände müssen von einem Dritten erworben sein.
- 2. Für den Erwerb dieser immateriellen Anlage hat der Verwaltungsbereich Geld aufgewendet.
- 3. Die immaterielle Anlage wird vom Verwaltungsbereich länger als ein Haushaltsjahr genutzt.
- 4. Entgeltlich erworbene immaterielle Vermögensgegenstände des Anlagevermögens, die technisch oder wirtschaftlich überholt sind, dürfen höchstens mit ihrem Veräußerungswert angesetzt werden.
- 5. Es darf **keine selbsterstellte Softwar**e in der Anlagenbuchhaltung aktiviert werden!

## **Beispiel:**

Ein Verwaltungsbereich kauft sich eine Standardsoftware (z.B. Baan) und nutzt diese über einen Zeitraum von drei Jahren.

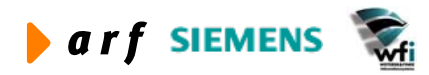

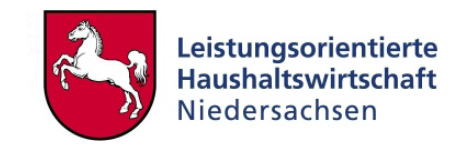

# <span id="page-22-0"></span>**5.4 Grund und Boden**

- 1. Grund und Boden, der nach dem 01.01.1993 angeschafft wurde, wird mit seinen historischen Anschaffungs- und Herstellungskosten bewertet.
- 2. Grund und Boden, der vor dem 01.01.1993 angeschafft wurde, wird mit dem Bodenrichtwert angesetzt. Soweit Bodenrichtwerte nicht existieren, ist der Grund und Boden mit dem Bodenrichtwert der umliegenden Grundstücke anzusetzen. Grundstücke im Besitz von Landesbehörden werden wie folgt bewertet:

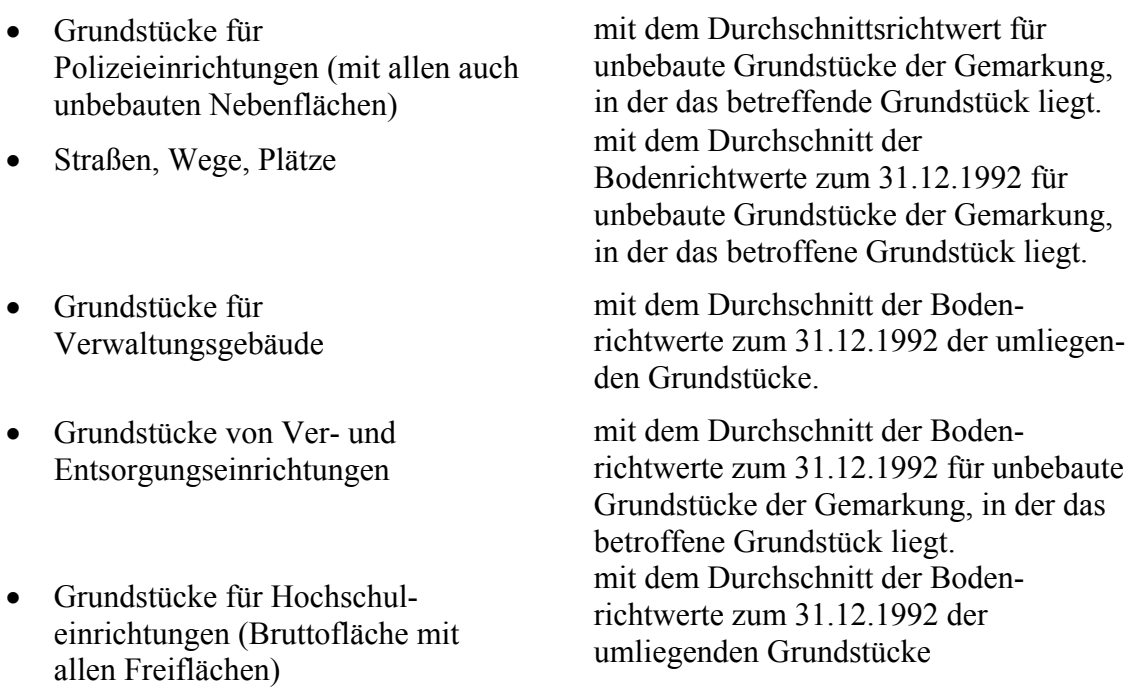

- 3. Bestehen Nutzungs-, Verfügungs- oder Verwertungsbeschränkungen, die den Verkehrswert nach allgemeiner Verkehrsauffassung wesentlich beeinträchtigen, so sind diese wertmindernd zu berücksichtigen. Eine Rückstellung nach § 249 Abs. 2 HGB wird nicht gebildet.
- 4. Ein unentgeltlich auf mindestens zehn Jahre unentziehbar eingeräumtes grundstücksgleiches Recht darf mit dem Barwert der üblichen Nutzungsentschädigung angesetzt werden, wenn der dazu gehörende Grund und Boden wie Anlagevermögen genutzt wird. Der angesetzte Betrag ist gesondert anzugeben.
- 5. Aufwuchs von Pflanzen oder Tieren sind gesondert zu erfassen und zu bewerten, wenn dieses Vermögen der Leistungserstellung dient und sein Wert nicht lediglich untergeordnete Bedeutung hat.

#### **Zurechnung und Bewertung von Straßenbauten**

Die Zurechnung für die Erfassung und Bewertung von Straßenbauten (ohne die dazugehörigen Grundstücke) findet bei der Straßenbauverwaltung statt. Jedoch ist für die Verwaltung und Bewertung von Grundstücke bei Straßenbauten nur der Landesliegenschaftsfonds zuständig.

![](_page_22_Picture_11.jpeg)

![](_page_23_Picture_1.jpeg)

<span id="page-23-0"></span>Um den Bedürfnissen einer realistischen Bewertung von Straßenbauten gerecht zu werden, müssen noch detailliertere Bewertungsvorschriften in Zusammenarbeit mit der Straßenbauverwaltung entwickelt werden. Hierbei ist besonders auf die Trennung zwischen den laufenden Kosten für den Unterhalt, die Instandhaltung und den Umbau von bereits bestehenden Straßen zu achten. Ferner ist die Frage zu klären, ob eine Straße als Anlagengesamtheit oder differenziert nach den jeweiligen Schichten (z.B. Tragschicht, Deckschicht usw.) bewertet und abgeschrieben wird.

Bis die noch offenen Fragen mit der Straßenbauverwaltung im Rahmen der Projektarbeit erörtert und abschließend geklärt sind, muss noch kein Bestandsnachweis für Straßenbauten im Rahmen von LoHN erstellt werden.

# **5.5 Bewertung von Bauten**

- 1. Gebäude und andere Bauten, die nach dem 01.01.1993 hergestellt oder angeschafft wurden, werden mit ihren historischen Anschaffungs- und Herstellungskosten unter Berücksichtigung eines Wertabschlags für die zwischenzeitliche Nutzung (AfA) bewertet (Ziff. 7.5). Eine detaillierte Erläuterung zur Bewertung der historischen Herstellungskosten von Gebäuden werden in den Richtlinien des Bundesministeriums für Raumordnung, Bauen und Wohnen aus dem Jahr 1995 NHK 95 geregelt. Ergänzende Vorschriften zu den Herstellungskosten sind auch in den DIN Vorschriften 276 ff festgelegt.
	- 3. Gebäude und andere Bauten, die vor dem 01.01.1993 hergestellt oder angeschafft wurden, werden nach den Richtlinien des Bundesministerium für Verkehr, Bau und Wohnungswesen (NHK 95) bewertet.
	- 4. Straßenbauwerke, die vor dem 01.01.1993 hergestellt oder angeschafft wurden, werden entsprechend den Wertansätzen der Nr. 22 (Bewertungsbeispiele für Grundstücke, Straßen und Bauten), vermindert um den nach 4.4 ermittelten Wert der reinen Grundstücksfläche, bewertet.
	- 5. Rückstellungen nach § 249 Abs.2 HGB werden nicht gebildet.

![](_page_23_Picture_10.jpeg)

![](_page_24_Picture_1.jpeg)

## <span id="page-24-0"></span>**Bewertung von Anlagen im Bau**

**Anlagen im Bau:** Erstreckt sich die Bau- bzw. Erstellungszeit über einen Zeitraum von mehreren Jahren, so sind die für die Erstellung des Anlagegutes im Geschäftsjahr angefallenen Kosten am Ende des Jahres auf ein Anlagenkonto der Anlagenklasse "Anlagen im Bau" zu buchen (Umbuchung der Aufwendungen auf ein Bestandskonto). Erst zum Zeitpunkt der Fertigstellung ist das Sachkonto "Anlagen im Bau" auf ein anderes Anlagenkonto für "Gebäude XY" umzubuchen und zu aktivieren. Erst mit der Fertigstellung bzw. der erstmaligen Nutzung der Immobilie kann das Gebäude planmäßig abgeschrieben werden.

#### **Selbsterstellte Anlagen**

Werden Landesstraßen oder andere Bauwerke von einer Landesbehörde selbst erstellt, müssen die für die Maßnahme angefallen Kosten auf einem Anlagekonto aktiviert werden. Auch bei selbsterstellten Anlagen sind die Regelungen für selbsterstellte Bauwerke analog anzuwenden.

# **5.6 Definition der Anschaffungs- und Herstellungskosten**

**Anschaffungskosten** sind alle Aufwendungen, die geleistet werden, um einen Vermögensgegenstand zu erwerben und ihn in einen betriebsbereiten Zustand zu versetzen, soweit sie dem Anlagegegenstand einzeln zuzurechnen sind. Zu den Anschaffungskosten gehören gem. § 255 Abs. 1 HGB auch die Nebenkosten sowie die nachträglichen Anschaffungskosten. Anschaffungspreisminderungen sind vom Anschaffungswert abzusetzen. Finanzierungskosten gehören nicht zu den Anschaffungskosten! Fallen bei einer Anlage nachträgliche Anschaffungs- oder Herstellungskosten an, so erhöhen diese den Buchwert. Die Abschreibung erfolgt für den Fall nachträglicher Anschaffungskosten vom neuen Restbuchwert dividiert durch die Restnutzungsdauer.

#### **Beispiel für Anschaffungskosten in einer Verwaltung:**

Ein Verwaltungsbereich kauft sich einen neuen PC-Server für 10.000,- (netto) von der Fa. Müller. Auf der Rechnung sind noch Frachtkosten i.H. v. 100,- €(netto) ausgewiesen und für die Installation (Servicemitarbeiter der Fa. Müller) wurden 150,- € (netto) verrechnet. Für Zahlungen innerhalb von 30 Tagen gewährt die Fa. Müller einen Skonto i. H. v. 3 % des Kaufpreises.

Die Anschaffungskosten (brutto) für diese Anlage betragen:

10.000, − € Server + 100, − € Fracht + 150, − € Installation – 300, − € = 10.050 € (netto)+1.608, −  $MWSt = 11.658 - \epsilon$ 

**Grundsätzlich** sind die **Anschaffungskosten** in der Niedersächsischen Landesverwaltung **brutto** zu berechnen, mit Ausnahme von Verwaltungsbereichen, die vorsteuerabzugsberechtigt sind.

**Herstellungskosten** sind alle Aufwendungen, die entweder durch das Land Niedersachsen selbst oder durch Werkleistungen von Dritten entstanden sind, um ein Anlagegut zu erstellen.

![](_page_24_Picture_14.jpeg)

![](_page_25_Picture_1.jpeg)

#### <span id="page-25-0"></span>**Beispiel für Herstellungskosten in einem Bauhof:**

Ein Verwaltungsbereich mit einem eigenen Bauhof baut mit eigenen Mitarbeitern eine kleine Lagerhalle. Für diese Lagerhalle fallen Materialkosten i.H.v. 50.000,-  $\epsilon$  und Personalkosten (Stunden der eigenen Arbeiter) i.H.v. 100.000,-  $\epsilon$  an. Diese in der KLR gebuchten Aufwendungen (Material und Personalaufwendungen) sind als Herstellungskosten für diese Lagerhalle zu aktivieren (umzubuchen von einem Aufwandskonto auf ein Bestandskonto – nur in der KLR!)

# **5.7 Rückstellungen**

Es sollen keine Aufwands- oder Wahlrückstellungen nach § 249 HGB gebildet werden. Auch auf die Bildung von Instandhaltungsrückstellungen wird in der Landesverwaltung Niedersachsen verzichtet.

## **5.8 Bildung von Sonderposten für nicht rückzahlbare Investitionen**

Unter nicht rückzahlbare Investitionszuschüsse sind alle finanziellen Zuwendungen für Investitionen zu verstehen, welche die Verwaltungsbereiche nicht oder nur bedingt zurückzahlen müssen. Diese nicht rückzahlbaren Investitionszuschüsse stellen eine dauerhafte Zuwendung an den Verwaltungsbereich dar und müssen deshalb in die Sonderposten eingestellt werden. Da die Zuschüsse nicht als Eigenkapitaleinlage zu verstehen sind, müssen sie bei ihrer Zuführung als Ertrag gebucht werden. Im Jahr der Anschaffung werden diese Zuschüsse aufwandswirksam als Sonderposten für nicht rückzahlbare Investitionszuschüsse gebucht. Während der Nutzungsdauer der Anlage werden diese Sonderposten mit dem Abschreibungssatz der bezuschussten Investitionsgegenstände ertragserhöhend aufgelöst. Höchstgrenze für den Ansatz des Sonderpostens ist der Wertansatz des bezuschussten Investitionsgegenstandes im Anlagevermögen.

## **5.9 Währungsumrechnung**

Auf ausländische Währung lautende Vermögensgegenstände, Schulden und Rechnungsabgrenzungsposten sowie am Bilanzstichtag nicht abgewickelte Kassageschäfte sind mit dem Kassakurs am Bilanzstichtag in EURO umzurechnen. Nicht abgewickelte Termingeschäfte sind zum Terminkurs am Bilanzstichtag umzurechnen. Forderungen und Lieferantenansprüche sind mit dem Geldkurs, Verbindlichkeiten und Lieferverpflichtungen mit dem Briefkurs umzurechnen.

![](_page_25_Picture_10.jpeg)

![](_page_26_Picture_1.jpeg)

# <span id="page-26-0"></span>**6 BEWEGUNGEN IM ANLAGEVERMÖGEN**

Um den Ausweis von Investitionsmitteln in der Haushaltsüberleitung zu ermöglichen, werden die Anlagenzugänge als Investitionsausgabe auf ein Verrechnungskonto Anlagezugang in den Kontengruppen 0991-0995 ausgewiesen und in einem zweiten Schritt auf das jeweilig der Anlage zugeordnete Bestandskonto "z.B. Büromöbel 077001" automatisch umgebucht. Beim Verkauf einer Anlage wird der Anlagenabgang in der Anlagenbuchhaltung ausgewiesen, der Zahlungseingang wird analog dem Anlagenzugang brutto auf ein Verrechnungskonto Anlagenabgang 0995-0999 gebucht. Die Verrechnungskonten für die Investitionsein- bzw. – auszahlung sind als Erfolgskonten im Kontenplan hinterlegt. Für jedes Bestandskonto der Anlagenbuchhaltung sind Buchungskonten getrennt nach den einzelnen Vorgängen (Bestandsund Wertberichtigungskonto) eingerichtet. Durch eine Hinterlegung der Anlagearten aus der Abschreibungstabelle mit den entsprechenden Bestandskonten im Kontenplan und den Erfolgskonten für den außerordentlichen Ertrag bzw. Verlust aus der Veräußerung von Anlagevermögen erzeugt FAM die erfolgs- und bestandswirksamen Buchungen in der Finanzwirtschaft automatisch mit.

Nähere Erläuterungen zu den Buchungen der Anlagenbuchhaltung enthält der "Leitfaden Kontierung". Es wird angestrebt, ein automatisches Buchungsschema für Anlagenkäufe und Anlagenverkäufe in der Anlagenbuchhaltung von Baan (Modul FAM) zu hinterlegen, um den Buchungsaufwand der Feststeller und Anlagenbuchhalter zu minimieren.

# **6.1 Behandlung von Anlagenkäufen**

Die gesamten Anschaffungskosten inklusiv der Anschaffungsnebenkosten sind auf einem Konto der Anlagenbuchhaltung zu aktivieren. Der Kauf einer Anlage (Aktivtausch in der Vermögensstatusrechnung: Anlage gg. Geld) führt damit zu keiner Verbuchung in der Kostenund Leistungsrechnung. Anlagekonten im Rechnungswesen des Landes Niedersachsen sind keine Erfolgs-, sondern Bestandskonten. Analog zu den Bestimmungen des Handelsgesetzbuches sind auch in der Rechnungslegung des Landes Niedersachsen alle Bestandteile einer Anlage z.B. eines Gebäudes auf die Hauptanlage zu buchen.

Da das Land Niedersachsen nicht umsatzsteuerpflichtig ist, werden alle Rechnungen inklusiv Mehrwertsteuer gebucht.

## **Nachfolgend ein Beispiel für die buchhalterische Behandlung eines Anlagenkaufs (alle Werte inklusive Mehrwertsteuer):**

Es erfolgt eine Auszahlung für Investitionen der Hauptgruppe 8 (große Investitionen) im Haushalt über 498.000,- € brutto. Der Haushaltstitel ist mit dem Verrechnungskonto 099104 Verrechnung große Investitionen ab 50.000,-  $\epsilon$  verknüpft (automatisches Buchung auf dieses Verrechnungskonto).

Durch die Anlage des einzelnen Anlagegegenstandes - hier ein Spezialfahrzeug der Polizei – und der Aktivierung (Beginn der Nutzung dieser Anlage) wird das "Bestandskonto 07420000 Neubeschaffung LKW" automatisch durch FAM bebucht.

![](_page_26_Picture_11.jpeg)

![](_page_27_Picture_1.jpeg)

#### **Hier lautet der Buchungssatz:**

07420000 LKW an 099104 Verrechnungskonto Anlagenzugang große Anlagen.

Mit dieser Aktivierungsbuchung auf das jeweilige Bestandskonto ist das Verrechnungskonto Anlagenzugang rechnerisch ausgeglichen.

Um jedoch die Investitionsausgaben in der Haushaltsüberleitung auszuweisen werden lediglich die Sollbuchungen der Verrechnungskonten Anlagenzugang mit der Zeile für Investitionen verknüpft.

#### **Berechnung der Anschaffungskosten:**

![](_page_27_Picture_170.jpeg)

Bei einer nachträglich eingebauten Anlageerweiterung erhöhen sich die Anschaffungskosten wie folgt:

![](_page_27_Picture_171.jpeg)

Auch bei nachträglichen Kosten für die Anlageerweiterung müssen die Ausgabenbuchungen mit dem Verrechnungskonto für Anlagenzugänge verknüpft werden, um auch diese Investitionen in der Haushaltsüberleitung ausweisen zu können.

#### **Finanzierungskosten sind kein Bestandteil der Anschaffungskosten.**

Die Buchung für die o.g. nachträgliche Anlageerweiterung lautet:

a) Haushaltstitel mit einer Verknüpfung zum Konto "0991XX Verrechnungskonto Anlagenzugang"

![](_page_27_Picture_14.jpeg)

![](_page_28_Picture_1.jpeg)

<span id="page-28-0"></span>b) Bestandskonto 07420000 LKW an 0991XX Verrechnungskonto Anlagenzugang (diese Buchung wird durch eine nachträgliche Aktivierung von Anschaffungskosten in FAM automatisch erzeugt).

Nähere Erläuterungen zur Buchungslogik in der Anlagenbuchhaltung von BaaN (FAM) wird in der Anwenderdokumentation zur Einführung von FAM-Baan beschrieben.

# **6.2 Aktivierung eines Anlagegutes**

Zum Zeitpunkt der Inbetriebnahme einer Anlage wird das Anlagegut aktiviert. Mit der Aktivierung der Anlage beginnt der Zeitraum der Abschreibung. Für die Aktivierung eines Anlagegutes sind die AHKs (Anschaffungs- und Herstellungskosten) einer Anlage vom Verrechnungskonto Anlagenzugang auf das Bestandskonto Anlage (beides Unterkonten des Anlagekontos auf GSC-0) umgebucht werden.

Buchungssatz:

Bestandskonto Anlage an Verrechnungskonto Anlage

# **6.3 Abschreibung als Substanzverzehr**

Abschreibungen spiegeln den Ressourcenverbrauch von abnutzbaren Anlagegütern durch Benutzung und/oder Zeitablauf wieder. Grundstücke sowie Beteiligungen, Wertpapiere des Anlagevermögens und Kunstwerke anerkannter Meister stellen nicht abnutzbares Anlagevermögen dar. Für das nicht abnutzbare Anlagevermögen wird keine Abschreibung gebucht (Ausnahme: außergewöhnliche Abschreibung). Nicht die Geldausgabe beim Kauf einer Anlage erscheinen somit in der Kosten- und Leistungsrechnung, sondern nur die jährlich anfallenden Kosten der Abschreibung (tatsächlicher Ressourcenverbrauch). Als Spiegelbild dieser Kosten in der Kosten- und Leistungsrechnung wird der Abschreibungsbetrag auch aus dem Bestandskonto der Anlage ausgebucht. Damit reduziert sich der Anlagenbuchwert auch ohne eine Veräußerung des Anlagegutes. In der Landesverwaltung Niedersachsen werden die Abschreibungssätze linear zur betriebsgewöhnlichen Nutzungsdauer der Anlage berechnet. Die jährliche lineare Abschreibung berechnet sich somit als Quotient 1/Nutzungsdauer des jeweiligen Anlagegutes. Es gibt kein Wahlrecht für eine degressive Abschreibung. Zusätzlich kann jedoch noch eine außergewöhnliche Abschreibung beim Anlage- und Umlaufvermögen vorgenommen werden.

Bei der linearen Abschreibung kann ein Wirtschaftsgut, welches im ersten Halbjahr des Haushaltsjahres angeschafft wurde, mit dem vollen Abschreibungsbetrag abgeschrieben werden. Wird die Anlage erst im zweiten Halbjahr des Haushaltsjahres angeschafft, so berechnet sich die Abschreibung von der Hälfte der Jahresabschreibung (Vereinfachungsregel). Bei einer Veräußerung einer Anlage ist jedoch die Abschreibung des Anlagegutes monatsgenau bis zu dem Monat der Veräußerung anzusetzen.

Die Aufwendungen für Abschreibungen werden auf einem eigenen Unterkonto des Anlagekontos (**Wertberichtigungen Anlage**) ausgewiesen!

Nähere Erläuterungen zur Buchungssystematik enthält der Leitfaden zur Kontierung und die Anwenderdokumentation zur Einführung von FAM in Baan.

![](_page_28_Picture_13.jpeg)

![](_page_29_Picture_1.jpeg)

# <span id="page-29-0"></span>**6.4 Umbuchung von Anlagen**

Werden Anlagen einer anderen Verwendung zugeführt, ist das Anlagegut in der Anlagenbuchhaltung umzubuchen. Der Betrag der Umbuchung richtet sich nach den tatsächlichen Buchwerten (AHK + Zuschreibungen – Abschreibungen). Eine verwaltungsinterne Änderung der Nutzung kann eine Umbuchung zwischen zwei Anlagenklassen zur Folge haben. Ein Beispiel hierfür ist die notwendige Aktivierung einer Anlage im Bau als Verwaltungsgebäude (aktivierte Anlage). Im Fall einer Umbuchung einer Anlage im Bau löst die Aktivierung den Abschreibungsbeginn dieser Anlage aus.

#### **Das nachfolgende Beispiel zeigt eine Umbuchung von Anlagen im Bau auf ein Verwaltungsgebäude:**

Der Verwaltungsbereich Hochbauverwaltung (Liegenschaftsmanagement) bezieht zum 01.01.05 ihr neues Verwaltungsgebäude in Hannover. Für dieses Verwaltungsgebäude sind in einer 5 jährigen Bauzeit 5 Mio. € Baukosten entstanden. Alle 5 Mio. € Baukosten wurden auf dem Konto "Anlagen im Bau" aktiviert.

![](_page_29_Figure_6.jpeg)

Umbuchung der Baukosten auf das Anlagekonto für Verwaltungsgebäude. Bei dieser Buchung wird das Konto "Anlagen im Bau" 100 % entlastet und die 5 Mio. €. kommen auf das Konto für Verwaltungsgebäude (Bestand). AfA-Beginn ist der 01.01.06!

# **6.5 Werterhöhende Maßnahmen beim Anlagevermögen**

Unter werterhöhenden Maßnahmen sind alle Buchungen in der Anlagenwirtschaft zu verstehen, die den Wert dieses Anlagegutes auf Dauer erhöhen. Hierunter fallen zum einen nachträgliche Anschaffungskosten, durch die der Wert eines Anlagegegenstandes sich dauerhaft erhöht. Wird z.B. in einem Computer eine neue Festplatte oder ein neuer Speicherchip eingebaut und steigt dadurch der Wert des Computers um diesen Betrag, so sind die Kosten der Festplatte beim Anlagegut "Computer" werterhöhend zu buchen. Die Abschreibung dieser werterhöhenden Bauteile richtet sich nach der Restnutzungsdauer der gesamten Einheit (hier: Restnutzung des Computers).

Jedoch werden nur werterhöhende Maßnahmen im Vermögensstatus ausgewiesen, die einen Wert von € 100,- übersteigen. Jeder geringere Zukauf eines Anlageersatzteils führt zu einem sofortigen Aufwand und muss somit nicht aktiviert werden.

Ein weiterer Fall einer werterhöhenden Buchung in der Anlagenwirtschaft ist die Zuschreibung eines vorher außerplanmäßig (außerordentlich) abgeschriebenen Anlagegutes. Eine Zuschreibung kann dann gebucht werden, wenn später der Grund einer außerplanmäßigen Abschreibung wegfällt. Der Betrag der Zuschreibung bei Anlagen darf jedoch die historischen Anschaffungs- und Herstellungskosten dieser Anlage nicht übersteigen (vgl. hierzu § 253 Abs. 2 S. 3 HGB).

![](_page_29_Picture_12.jpeg)

![](_page_30_Picture_1.jpeg)

#### **Beispiele für die Buchung von werterhöhenden Maßnahmen:**

Der Verwaltungsbereich IGZ möchte seine zwei Server mit je 50 GB zusätzlichen Speicherplatz aufrüsten. Zu Beginn des Haushaltsjahres stand ein Server mit einem Wert von 10.000,- € in der Anlagenbuchhaltung (historische AHK 15.000,-  $\epsilon$ ). Die Aufrüstung eines Gerätes kostet den Verwaltungsbereich 1.000,- €. Durch diese Aufrüstung erhöht sich der Wert eines Servers auf  $10.000 - \epsilon$ .

#### **Buchungssatz:**

<span id="page-30-0"></span>l

- a)Buchung der Auszahlung im Haushalt mit gleichzeitiger Verknüpfung mit einem Verrechnungskonto Anlagenzugang 1.000,- €
- b)Bestandszugang Hardware an Verrechnungskonto Anlagenzugang (bei der Zuschreibung der Server) 1.000,- €

**Zuschreibungen für Anlagegüter werden auf das Anlageunterkonto für den Anlagezugang gebucht und in einem zweiten Schritt in der Anlagenbuchhaltung aktiviert (Buchung auf dem Bestandskonto)!** 

# **6.6 Kriterien für eine Sonderabschreibung**

Sonderabschreibungen sind vom Gesetzgeber eingeräumte steuerrechtliche Abschreibungen, die in der Höhe und nach dem Zeitpunkt vom handelsrechtlichen Abschreibungsbegriff differieren. Diese Sonderabschreibungen sind an gewisse steuerbegünstigte Kriterien geknüpft, die es dem Investor erlauben, unabhängig von der tatsächlichen Abnutzung seiner Anlage eine Sonderabschreibung in der Steuerbilanz vorzunehmen. Beispiel hierfür sind die Sonderabschreibungen bei Investitionen in den neuen Bundesländern. Da es keinen Tatbestand gibt, der eine steuerliche Sonderabschreibung in der Landesverwaltung Niedersachsen rechtfertigen könnte, wird die Form der Sonderabschreibung hier ausgeschlossen.

# **6.7 Kriterien für eine außerplanmäßige Abschreibung**

Nach § 253 Abs. 2 S. 3 HGB sind außerplanmäßige Abschreibungen für das Anlagevermögen dann möglich, wenn die Anlage am Bilanzstichtag einen niedrigeren Wert als den Buchwert hat. Eine außer-planmäßige Abschreibung ist jedoch zwingend vorgeschrieben, wenn die Wertminderung des Anlage-gutes von Dauer ist. Ein Beispiel für eine außerplanmäßige Abschreibung würde die gänzliche oder teilweise Zerstörung einer Maschine oder eines Verwaltungsgebäudes z.B. durch Brand darstellen.

#### **Beispiel für die Buchung von außerplanmäßigen Abschreibungen:**

Durch ein schweres Hochwasser wird die Lagerhalle der Hafen- und Schifffahrtsverwaltung überschwemmt. In dieser Lagerhalle befanden sich zum Zeitpunkt der Überschwemmung Technische Anlagen mit einem Buchwert i.H. v. 5 Mio. EUR. Durch diese Naturkatastrophe sind alle Maschinen total zerstört worden, obwohl sie noch eine Restnutzungsdauer von 3 Jahren hatten. Der Schrottwert der Maschinen deckt gerade die Kosten für das Aufräumen der Halle. Folge: Es muss eine außerplanmäßige Abschreibung für den gesamten Buchwert der Technischen Anlagen vorgenommen werden (Totalverlust!). Nähere Regelungen zu einer Kontierung von außerplanmäßigen Abschreibungen sind im Leitfaden Kontierung beschrieben.

![](_page_30_Picture_14.jpeg)

![](_page_31_Picture_1.jpeg)

# <span id="page-31-0"></span>**6.8 Auflösung von Sonderposten für Investitionszuschüsse**

Zum Zeitpunkt des Geldeinganges werden Investitionszuschüsse einer anderen Körperschaft des öffentlichen Rechts (z.B. Bundeszuschüsse oder EU-Zuschüsse) als Sonderposten für Investitionszuschüsse gebucht (Bestandskonto). Sonderposten werden in der Anlagenbuchhaltung von Baan-FAM als eigene Anlagenergänzungsnummer ausgewiesen. Das Zuschussobjekt (Anlage) wird beim Kauf mit den vollen Anschaffungs- und Herstellungskosten aktiviert. Dadurch wird das Gesamtbestand des Anlagevermögens richtig ausgewiesen.

Während der Nutzungsdauer werden die Sonderposten für Investitionszuschüsse im gleichen Verhältnis wie die Abschreibungen ertragserhöhend aufgelöst. Mit dieser Buchungsmethode wird gewährleistet, dass der Gesamtbetrag der tatsächlich aufgewendeten Anschaffungs- und Herstellungskosten auf den Anlagen erkennbar bleibt und gleichzeitig der Aufwand für Abschreibungen den vom Land Niedersachsen zu tragenden Ressourcenverbrauch nicht übersteigt.

# **6.9 Bildung von sonstigen Rückstellungen**

In der gesamten Landesverwaltung wird im Bereich von Anlagen auf die Bildung von Rückstellungen verzichtet.

# **6.10 Behandlung von Anlagenverkäufen**

Bei einem Anlagenverkauf wird ein Anlagegut aus dem Besitz eines Verwaltungsbereiches an einen Dritten außerhalb der Niedersächsischen Landesverwaltung verkauft.

Für die buchhalterische Sicht eines Anlagenverkaufs kennt das Rechnungswesen drei Fälle:

1. Das Anlagegut wird zu seinem Buchwert verkauft. In diesem Fall muss die Anlage nur auf dem Bestandskonto der Anlage ausgebucht werden. Dieser Vorgang ist für die Kosten- und Leistungsrechnung nicht relevant! Wird die Anlage während des Geschäftsjahres veräußert, muss vor einer buchhalterischen Ausbuchung des Anlagegutes eine anteilige Abschreibung (anteilige Nutzung der Anlage bei der Landesverwaltung Niedersachsen in Monaten) gebucht werden. Die anlagenrelevanten Buchungen werden durch FAM automatisch erzeugt.

![](_page_31_Picture_11.jpeg)

![](_page_32_Picture_1.jpeg)

## **Fall 1:**

l

Für unseren Beispielsfall ist der Buchwert der veräußerten Anlage vor der anteiligen Abschreibung 1.050.000,-  $\epsilon$ , die Jahresabschreibung würde 120.000,-  $\epsilon$  betragen.

#### Buchung:

- a) Abschreibung an Wertberichtigung Anlage z.B. mit 5/12 der Jahresabschreibung  $50.000 - \epsilon$
- b) Bank an Verrechnungskonto Anlagenabgang (1 Mio) Verknüpfung mit Haushaltstitel
- a) Verrechnungskonto Anlagenabgang (1 Mio) an Bestandskonto Anlage (1,05 Mio) Wertberichtigungskonto Anlage (0,05 Mio)

#### Die Buchungen:

- a) der Abschreibung wird durch den Abschreibungslauf in der Anlagenbuchhaltung erzeugt
- b) wird durch die automatische Verknüpfung mit dem Einnahmehaushaltstitel erzeugt
- c) und durch den Anlagenabgang in FAM automatisch erzeugt. Das Wertberichtigungskonto ist lediglich ein Unterkonto des eigentlichen Bestandskontos der Anlage.

Bei dieser Buchung wird die Anlage zum Buchwert verkauft!

## **Fall 2:**

Das Anlagegut wird zu einem höheren Betrag als den Buchwert verkauft. In diesem Fall wird der Buchgewinn auf das Konto für außerordentliche Erträge (Gewinne aus der Veräußerung von Anlagen) gebucht. Bei diesem Fall wird durch den höheren Verkaufspreis als der Restbuchwert der Anlage ein außerordentlicher Ertrag in der KLR ausgewiesen.

Buchungen:

- a) Abschreibung an Anlage (Wertberichtigung Anlage) 50.000,-€
- b) Bank an Verrechnungskonto Anlagenabgang  $1.050.000.-€$
- c) Verrechnungskonto Anlagenabgang (1,05 Mio) an außerord. Erträge (0,05 Mio) Wertberichtigung Anlage (0,05 Mio) an Bestandskonto Anlage (1,05 Mio)

In der Kosten- und Leistungsrechnung wird der Ressourcenverbrauch der Abschreibung (hier: 50.000,- €) und der außerordentliche Ertrag aus dem Verkauf von Anlagegegenständen ausgewiesen. Daneben wird in der Anlagenbuchhaltung in FAM ein Anlagenabgang von 1,05 Mio € dargestellt. Die Buchungen a und c werden automatisch durch den Abgang des

![](_page_32_Picture_20.jpeg)

![](_page_33_Picture_1.jpeg)

Anlagegegenstandes durch FAM in die Finanzbuchhaltung gebucht. Das Verrechnungskonto Anlagenabgang wird bei der Buchung b durch die Einnahmebuchung im Haushalt (automatische Verknüpfung mit dem Verrechnungskonto) angesprochen. Nach dem Anlagenabgang in FAM ist das Bestandskonto um 1,05 Mio  $\epsilon$  gemindert und gleichzeitig das Verrechnungskonto ausgeglichen. Um in der Haushaltsüberleitung die Einnahmen aus Desinvestitionen auszuweisen werden die Verrechnungskonten der Anlagenabgang "0995-0999" auf der Habenseite ausgewertet und in der Zeile Investitionen gezeigt.

## **Fall 3:**

l

Der Anlagegegenstand wird zu einem niedrigeren Wert als den Restbuchwert der Anlage an einen Dritten veräußert. In der Kosten- und Leistungsrechnung wird bei Anlageverkäufen unter dem Restbuchwert einer Anlage ein außerordentlicher Verlust ausgewiesen. Der außerordentliche Verlust geht in die Ergebnisrechnung der KLR mit ein. Da der Haushaltsplan keinen Verlustausweis kennt, werden im Haushalt lediglich die reinen Zahlungsbuchungen auf einem Haushaltseinnahmetitel ausgewiesen.

#### Buchung:

- a) Abschreibung an Anlage (Wertberichtigung Anlage)  $50.000 - \epsilon$
- b) Bank an Verrechnungskonto Anlagenabgang 950.000,- $\epsilon$
- c) Verrechnungskonto Anlagenabgang (0,95 Mio) an Bestandskonto Anlage (1,05 Mio) Wertberichtigung Anlage (0,05 Mio) außerordentlicher Verlust (0,05 Mio)

Analog zu dem Fall 1 und dem Fall 2 wird die Abschreibungsbuchung a) und die Zahlungsbuchung b) durch den Abschreibungslauf in FAM bzw. die Verknüpfung mit dem Haushaltstitel bei der Haushaltsbuchung automatisch erzeugt. Die dritte Buchung zur Berechnung des außerordentlichen Gewinn bzw. hier des außerordentlichen Verlustes durch den Anlagenverkauf wird auch durch FAM gebucht. Hierzu muss in der Anlagenbuchhaltung ein Anlagenabgang gebucht werden – diese Buchungssystematik ist in der Kontenfindung von FAM standardmäßig hinterlegt. Anders als beim Gewinn aus dem Verkauf des Anlagevermögens wird der außerordentliche Verlust (0,05 Mio €) auf der Sollseite als Aufwand gebucht, um den durch den Zahlungseingang nicht gedeckten Restbuchwert der Anlage auf der Habenseite des Bestandskontos auszugleichen.

Die Einzahlungen aus den Desinvestitionen werden auch in der Haushaltsüberleitung unter Investitionen ausgewiesen. Der Verlust bzw. die Abschreibung werden in der Kosten- und Leistungsrechnung auf Kostenstelle als Ressourcenverbrauch gezeigt.

Nähere Ausführungen zur kontierungstechnischen Behandlung enthält der Leitfaden Kontierung.

![](_page_33_Picture_13.jpeg)

![](_page_34_Picture_1.jpeg)

# <span id="page-34-0"></span>**7 SONDERREGELUNGEN FÜR DIE ERSTERFASSUNG**

![](_page_34_Picture_212.jpeg)

Erfassungsgrenze für Anlagen während der Einführungsphase

Grundsätzlich werden bei der Ersterfassung nur bewegliche Anlagegegenstände erfasst, die in den **letzten 5 Jahren** angeschafft worden sind. Anlagen mit historischen Anschaffungskosten von über 58.000,- € müssen unabhängig von ihrem Beschaffungszeitpunkt erfasst und bewertet werden.

Bei der Ersterfassung aller Vermögensgegenstände eines Verwaltungsbereichs müssen nur Anlagen mit historischen Anschaffungs- und Herstellungskosten von **mindestens 5.000,- €**  berücksichtigt werden. Durch diese Regelung reduziert sich der Aufwand für die Ersterfassung auf ca. 20 % des Anlagevermögens. In der Folgezeit müssen jedoch alle Anlagen auch GWG´s einzeln gebucht und aktiviert werden.

# **7.1 Erfassung der Büroausstattung als Sammelgut**

Als Ausnahme vom Grundsatz der Einzelbewertung werden Anlagegüter der Büroausstattung bei der Ersterfassung als Ausstattungsgruppen behandelt. Dabei werden die Einrichtungsgegenstände in Sachmittel der Grundausstattung, Sachmittel der Ergänzungsausstattung eingeteilt. Die Bewertung der Büroausstattung erfolgt mit dem Wertansatz gemäß dem Erlass zur Ausstattung von Dienstzimmern. Wertmindernd wird für die bisherige Nutzung der Büroausstattung eine zeitanteilige Abschreibung berücksichtigt. Die kumulierte Abschreibung richtet sich dabei nach der gewöhnlichen Nutzungsdauer (lt. AfA-Liste Niedersachsen) des jeweiligen Anlagegutes.

# **7.2 Erfassung von Anlagegütern mittels Wertkategorien**

Bei der Ersterfassung von im Verwaltungsbereich häufig verwendeter Anlagegüter außerhalb der Büroausstattung sollten diese anhand von Wertkategorien (einfach, mittel, gehoben) erfasst werden. Ein Kriterium für die Einteilung in diese Wertkategorien stellt der noch zu erzielende Marktpreis, der technische Stand der Anlage und das Anlagealter dar. Jedes gleichartige Anlagegut einer Wertkategorie ist mit einem einheitlichen Festpreis und einer durchschnittlichen bisherigen Nutzungsdauer in der Anlagenbuchhaltung zu erfassen. Beispiele für häufig verwendete Anlagegüter einer Landesverwaltung sind z.B. Computer, Bildschirme, Faxe bzw.

![](_page_34_Picture_11.jpeg)

![](_page_35_Picture_1.jpeg)

einfache Drucker und kleine Telefonanlagen, Aktenschränke im Lager. Es ist jedoch darauf zu achten, dass keine Anlagen mit einem historischen Anschaffungswert von über 29.000,-  $\epsilon$  mit Hilfe dieser Wertkategorien erfasst werden. Ziel der Ersterfassung und Bewertung der Anlagen ist die aussagekräftige Vermögensaufstellung aller Anlagegegenstände eines Verwaltungsbereichs.

![](_page_35_Picture_3.jpeg)

![](_page_36_Picture_1.jpeg)

# <span id="page-36-0"></span>**8 BEWERTUNGSBEISPIELE**

# **8.1 Bewertungsbeispiele für Grundstücke, Straßen und Bauten**

Grundlage der Bewertung des Anlagevermögens von Grundstücken und Gebäuden (Schätzwert ohne Unterlagen zu den historischen Anschaffungskosten) ist die Richtlinie des Bundesministeriums für Raumordnung, Bauwesen und Städtebau zu den Normalherstellungskosten aus dem Jahr 1995 (NHK 95). Die meisten Grundstücke und Bauten werden im Verwaltungsbereich "Liegenschaftsmanagement" zu aktivieren sein.

Diese Richtlinie differenziert Gebäude nach deren Nutzungszweck und teilt einzelne Gebäudetypen in den Ausstattungsstandards nach einfacher, mittlerer und gehobener Ausstattung ein. Für jede dieser Kategorien existieren Durchschnittswerte differenziert nach Gebäudebaujahresklassen.

Am Beispiel eines zweistöckigen Verwaltungsgebäudes (nicht unterkellert, Dach geneigt) lässt sich das Bewertungsvorgehen näher erläutern:

![](_page_36_Picture_251.jpeg)

![](_page_36_Picture_8.jpeg)

![](_page_37_Picture_1.jpeg)

![](_page_37_Picture_422.jpeg)

Hierzu die Tabelle der Normalherstellungskosten ohne Baunebenkosten entsprechend Kostengruppe 300 und 400 DIN 276 einschließlich 16% Mehrwertsteuer:

![](_page_37_Picture_423.jpeg)

 $\overline{a}$ 

<span id="page-37-0"></span><sup>&</sup>lt;sup>1</sup> Der Grundflächenpreis geht von der umbauten Fläche des Grundstücks aus.

<span id="page-37-1"></span> $2^{2}$  Der Raummeterpreis eines Grundstücks bezieht sich auf die Räumgrößen der Zimmer.

![](_page_38_Picture_1.jpeg)

![](_page_38_Picture_242.jpeg)

- a) Die Baunebenkosten werden nach der Kostengruppe 700 der DIN 276 berechnet. Es wird mit einem Aufschlag von 14% gerechnet.
- b) Die Gesamtnutzungszeit eines solchen Verwaltungsgebäudes beträgt zwischen 50 und 80 Jahre.
- c) Zur Beurteilung des Gesamtobjektes wird der Gesamteindruck des Gebäudes herangezogen.

## **Fallbeispiel 1:**

Es soll eine Bewertung für ein zweistöckiges Gebäude Baujahr 1956 vorgenommen werden. Die historischen Anschaffungskosten des Gebäudes sind aus den Unterlagen nicht ersichtlich. Deshalb erfolgt eine Berechnung der Normalherstellkosten auf Basis der NHK 1995.

#### Beschreibung des Verwaltungsgebäudes:

Es ist ein Massivbau mit Mauerwerk mit Putz, die Fenster sind isolierverglast, das Dach ist Kunststofffolienabdichtung, die Sanitäreinrichtungen sind einfach gehalten mit wenigen Toiletten. Die Innenwände der Nassräume haben einen Fliesensockel. Bodenbeläge, Innentüren, Heizung und die Elektroinstallation sind eher einfach gehalten.

Insgesamt fällt dieses Verwaltungsgebäude in die Kategorie "einfache Ausstattung".

Berechnung der Baukosten (ohne Baunebenkosten):

Die Bruttogrundfläche beträgt: 2000 qm².

Berechnung:  $2000 * 1520 = 3.040.000$  DM entspricht ca. 1,5 Mio.€.

Begründung des Quadratmeterpreises: Dieses Verwaltungsgebäude ist zwar einfach ausgestattet, hat aber mehrere Elemente einer mittleren Ausstattung. Deshalb ist eher der obere Bereich der Bandbreite einer Baupreisberechnung anzusetzen.

![](_page_38_Picture_15.jpeg)

![](_page_39_Picture_1.jpeg)

#### **Fallbeispiel 2:**

l

Ein weiteres Verwaltungsgebäude, auch zweistöckig, zeigt im überwiegenden Eindruck Merkmale eines gehobenen Verwaltungsgebäudes auf. Jedoch sind die Sanitäranlagen nicht mehr ganz auf dem neuesten Stand und die Fensterverglasung weist nur eine einfache Isolierverglasung auf. Insgesamt ist dieses Verwaltungsgebäude als gehobenes Verwaltungsgebäude zu klassifizieren. Jedoch sollte wegen der mittleren Ausstattung bei der Verglasung und den Sanitäranlagen ein kleiner Bewertungsabschlag bzw. die untere Bewertung der Richtpreise genommen werden. Baujahr des Gebäudes ist 1982.

#### Berechnung:

Auch dieses Gebäude hat eine Bruttonutzfläche von 2000 qm².

Berechnung:  $2000*2350 = 4.700.000$ , DM entspricht ca. 2,35 Mio.  $\epsilon$ .

#### **Bewertung von Landstrassen:**

![](_page_39_Picture_193.jpeg)

Diese Herstell- und Betriebskosten wurden anhand mittlerer Werte für Grunderwerb, Herstellungsleistung sowie Leistungen für landschaftspflegerische Maßnahmen und Umweltschutz ermittelt.

Quelle: Bundesministerium für Verkehr

![](_page_39_Picture_11.jpeg)

![](_page_40_Picture_1.jpeg)

# <span id="page-40-0"></span>**9 AUSWERTUNGSMÖGLICHKEITEN**

# **9.1 Anlagenspiegel**

Die vollständigste betriebswirtschaftliche Auswertung über das Anlagevermögen bietet der Anlagenspiegel. Der Anlagenspiegel enthält alle kostenrechnerisch relevanten Informationen je Anlage in einer Berichtszeile.

Im Anlagenspiegel wird das gesamte Anlagevermögen eines Verwaltungsbereichs mit den Anschaffungs- und Herstellungskosten sowie den Entwicklungsdaten jeder einzelnen Anlage dargestellt. Mindestbestandteile dieses Anlagenspiegels, der als Anhang der Vermögensrechnung erstellt wird, sind folgende Bestandteile:

- der Bestand am Beginn des Geschäftsjahres sowie die historischen Anschaffungskosten je einzelner Anlage;
- Zugänge des Anlagevermögens während des Haushaltsjahres;
- Abgänge des Haushaltsjahres zu historischen Anschaffungs- bzw. Herstellungskosten;
- Umbuchungen zu Anschaffungs- bzw. Herstellungskosten;
- Zuschreibungen des Haushaltsjahres;
- Kumulierte Abschreibungen, d.h. die Summe aller bisherigen Abschreibungen eines Anlagegutes ohne Berücksichtigung der AfA des Haushaltsjahres;

und

- Abschreibungen des Haushaltsjahres.

#### **Darstellung des Anlagespiegels (Spalten):**

![](_page_40_Picture_162.jpeg)

![](_page_40_Picture_16.jpeg)

![](_page_41_Picture_1.jpeg)

# <span id="page-41-0"></span>**9.2 Wertgrenzen des Anlagevermögens:**

![](_page_41_Picture_293.jpeg)

![](_page_41_Picture_4.jpeg)

![](_page_42_Picture_1.jpeg)

# <span id="page-42-0"></span>**10 UMLAUFVERMÖGEN**

# **10.1 Definition von Umlaufvermögen**

Zum Umlaufvermögen zählen alle Wirtschaftsgüter, die den Vorräten, den Forderungen und sonstigen Vermögensgegenständen, den kurzfristig gehaltenen Wertpapieren und dem Kassenbestand zuzuordnen sind.

Unter die Vorräte fallen alle Roh-, Hilfs- und Betriebsstoffe wie z.B. Sand, Steine, Erde, Kraftstoffe, unfertige Erzeugnisse und Waren sowie geleistete Anzahlungen für Lieferungen von Dritten. Die Forderungen und sonstige Vermögensgegenstände setzen sich aus den Forderungen aus Lieferungen oder Leistung sowie den Forderungen gegen verbundene Unternehmen und den eigenen Beteiligungen zusammen. Auch die Barmittel oder vergleichbare Guthaben bei Banken wie z.B. Scheck-, Post- und Bundesbankguthaben sind dem Umlaufvermögen zuzuordnen.

In der Niedersächsischen Landesverwaltung werden nur Lagerbestände mit Gegenständen des Umlaufvermögens erfasst, welche dauerhaft größer sind als 5.000 EUR. Der Lagerwert richtet sich nach dem Wert einer einzigen Sorte je Lagerbestand. Ferner werden Lagerbestände im Bereich von Papiervorräten von der Lagerbuchführung ausgenommen (permanenter gleichbleibender Verbrauch wird hier unterstellt).

# **10.2 Bewertung des Umlaufvermögens**

Als Bestände des Umlaufvermögens sind nur Lagerbestände des Umlaufvermögens über einen Wert von 5000,- $\epsilon$  zu buchen. Für Warenrechnungen unter einen Wert von 5.000,-  $\epsilon$  wird abweichend von den Vorschriften des HGB´s ein sofortiger Verbrauch von Gütern des Umlaufvermögens unterstellt. Grundsätzlich sind auch Gegenstände des Umlaufvermögens mit ihren Anschaffungs- und Herstellungskosten zu bewerten. Für den Fall, dass zum Stichtag 31.12 der Wiederbeschaffungswert des Umlaufvermögen am Markt niedriger als der historische Beschaffungswert ist, hat der Verwaltungsbereich diesen niedrigeren Ansatz (Teilwert) aufzunehmen. Dabei ist es für eine Vermögensbewertung des Umlaufvermögens unerheblich, ob dieser niedrigere Teilwert nur vorübergehend besteht oder von Dauer ist. In der Praxis der Landesverwaltung muss eine Teilwertabschreibung des Umlaufvermögens nur dann vorgenommen werden, wenn große Schwankungen an den Rohstoffmärkten für Benzin, Öl, Stahl oder Sand eintreten.

Für die erstmalige Bewertung des Umlaufvermögens sind die Marktpreise dieser Wirtschaftsgüter am Beschaffungsmarkt (Zulieferer, Börse, sonstiger Markt) zum Ansatz zu bringen. In den meisten Fällen ergibt sich der Anschaffungswert der Vermögensgegenstände des Umlaufvermögens aus den Eingangsrechnungen der Zulieferer des Verwaltungsbereichs.

Für Vorräte des Umlaufvermögens kann bei der Bewertung der Rohstoffe das Fifo-Verfahren (first in – first out) verwendet werden. Das Fifo-Verfahren unterstellt, dass das zuerst angeschaffte oder hergestellte Wirtschaftsgut auch zuerst verbraucht bzw. weiterverkauft wird (Verbrauchsfiktion in Übereinstimmung mit der Beschaffung).

Für alle Verwaltungsbereiche, die noch keine Logistik des Baan-Moduls im Einsatz haben, werden alle Wareneingangsrechnungen für Gegenstände des Umlaufvermögens während des Haushaltsjahres als Aufwand gebucht. Voraussetzung dieser vereinfachten Methode ist jedoch, dass zu Beginn und mit Abschluss jedes Haushaltsjahres eine Bestandsaufnahme der Güter des

![](_page_42_Picture_12.jpeg)

![](_page_43_Picture_1.jpeg)

Umlaufvermögens in allen größeren Warenlagern mit einem dauerhaften Lagerbestandswert von über 5.000,- € vorgenommen wird. Wird bei dieser Bestandsaufnahme festgestellt, dass während des Jahres eine Bestandsmehrung an Gütern des Umlaufvermögens im Lager stattgefunden hat, müssen diese Bestandsmehrungen aus dem Aufwand für diese Güter (Verbrauch) ausgebucht werden, um gleichzeitig auf das entsprechende Bestandskonto umgebucht zu werden. Ein Verbrauch von Umlaufvermögen aus dem Lager erzeugt eine Aufwandsbuchung.

#### **Buchung von Bestandsmehrungen Lager:**

Bestandskonto Material an Materialaufwand (Höhe der Lagermehrung)

Als Folge dieser Buchung fehlen zahlungswirksame Haushaltsauszahlungstitel auf den Materialaufwand in der KLR. Buchungen von Lagerbestandsmehrungen führen zu Abweichungen zwischen den Auszahlungen für den Kauf von Material (Haushalt) und den Aufwandskonten. Die Höhe der Bestandsmehrungen ist im Haushalt in der Spalte Haushaltsabgleich auszuweisen.

#### **Buchung von Bestandsminderungen Lager:**

Materialaufwand an Material (Bsp. Rohstoffe)

Eine Bestandsminderung hat einen Aufwand in der KLR, aber keine Auszahlung im Haushalt zur Folge. Damit ergibt sich auch bei dieser Buchung eine Differenz in der Haushaltsüberleitung zwischen der KLR und dem Haushalt. Auch diese Differenz zwischen dem Aufwandskonto in der KLR und dem Auszahlungskonto im Haushalt ist in der Spalte Haushaltsabgleich in der Zeile der Materialaufwendungen darzustellen.

#### **Bewertung von Forderungen und sonstigen Vermögensgegenständen**

Die Bewertung von Forderungen und sonstigen Vermögensgegenständen erfolgt auch mit den Anschaffungskosten. Als Anschaffungskosten gilt der Nennwert der Forderung. Forderungen in ausländischer Währung sind in EUR zum Zeitpunkt der Entstehung umzurechnen. Auch bei den Forderungen ist das Niederstwertprinzip zu beachten. D.h., sind zum Stichtag 31.12 Tatsachen bekannt, die den Wert der Forderung in Zweifel ziehen, so darf die Bewertung der Forderung nur noch mit dem niedrigeren Teilwert (ist der wahrscheinliche Geldeingang) erfolgen. Für den einzelnen Verwaltungsbereich bedeutet dies, dass der Gesamtbetrag seiner Forderungen gegenüber Dritte außerhalb der Landesverwaltung Niedersachsen um einen Betrag für die Uneinbringlichkeit und der durchschnittlichen Mahn- und Einbringungsgebühren dieses Verwaltungsbereiches gekürzt werden muss.

Zur Zeit gibt es in der Landesverwaltung Niedersachsen eine Landeshauptkasse (Finanzministerium) die den Zahlungsverkehr für sämtliche Verwaltungsbereiche des Landes übernimmt. Daher entfällt für die Verwaltungsbereiche die Notwendigkeit eines separaten Ausweises und einer Bewertung ihrer Forderungen.

![](_page_43_Picture_12.jpeg)

![](_page_44_Picture_1.jpeg)

# **11 ANLAGEN**

<span id="page-44-0"></span>l

Aktuelle Abschreibungsliste (als Excel-Dokument)

![](_page_44_Picture_4.jpeg)